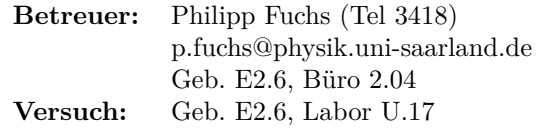

**Versuchsbeschreibung:**

# **Hochauflösende Laserspektroskopie an Rubidium**

Universität des Saarlandes Fachrichtung Physik Arbeitsgruppe Prof. Dr. Christoph Becher

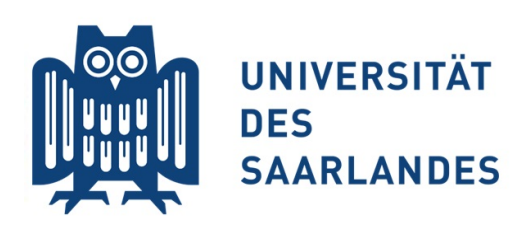

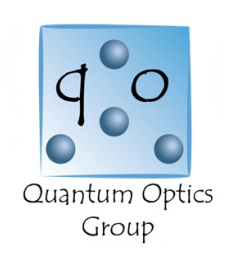

## **Inhaltsverzeichnis**

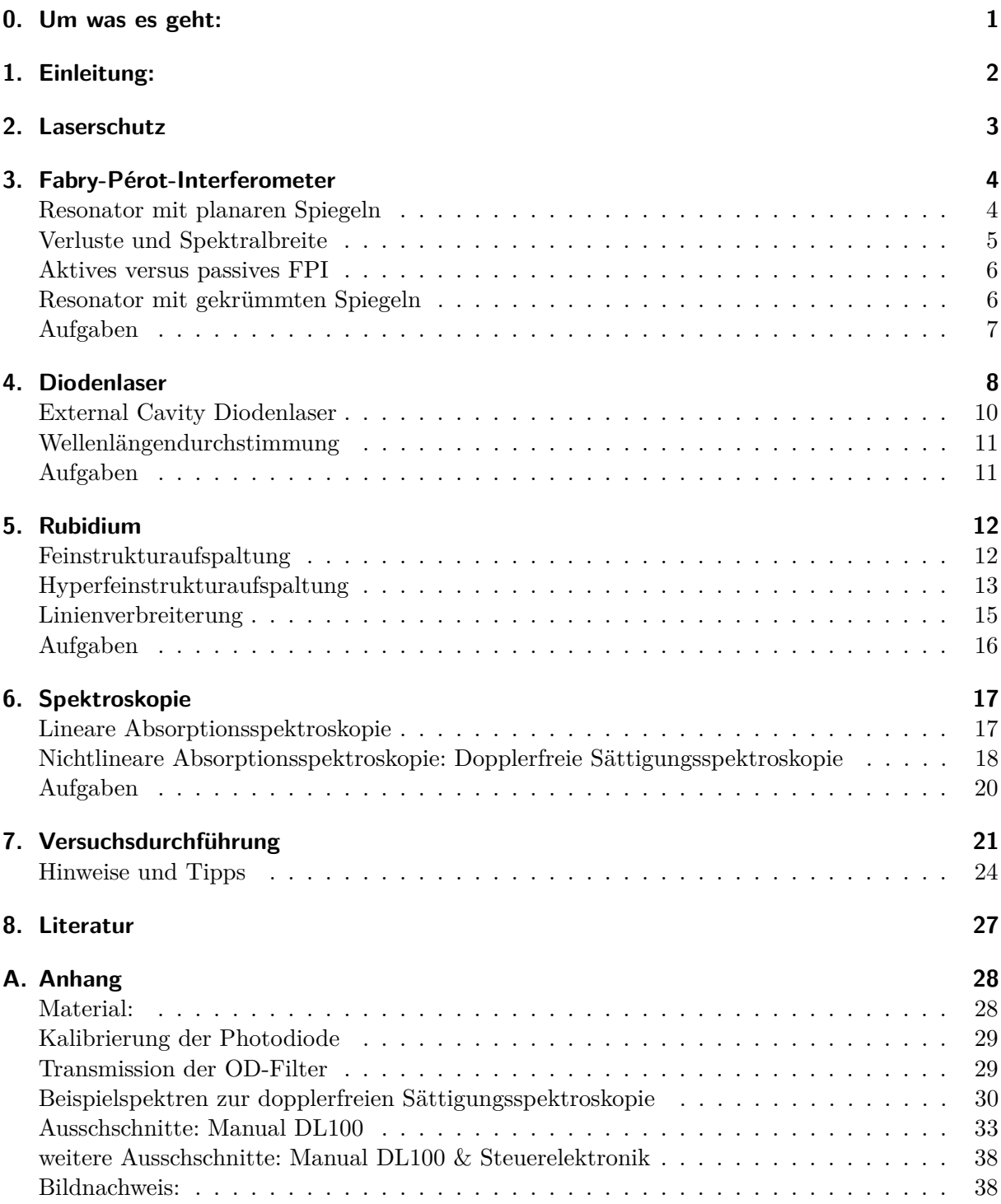

## <span id="page-2-0"></span>**0. Um was es geht:**

Ziel des Versuchs ist es die Hyperfeinstrukturaufspaltung (∆*λ* ≈ 10−<sup>4</sup> nm) der D2-Linie von Rubidium zu messen. Dazu mussen Sie den Versuchsaufbau auf einem optischen Tisch selbst ¨ realisieren. Zur Verfügung steht dazu eine Rubidiumzelle, ein moderner Diodenlaser und mehrere optische Komponenten.

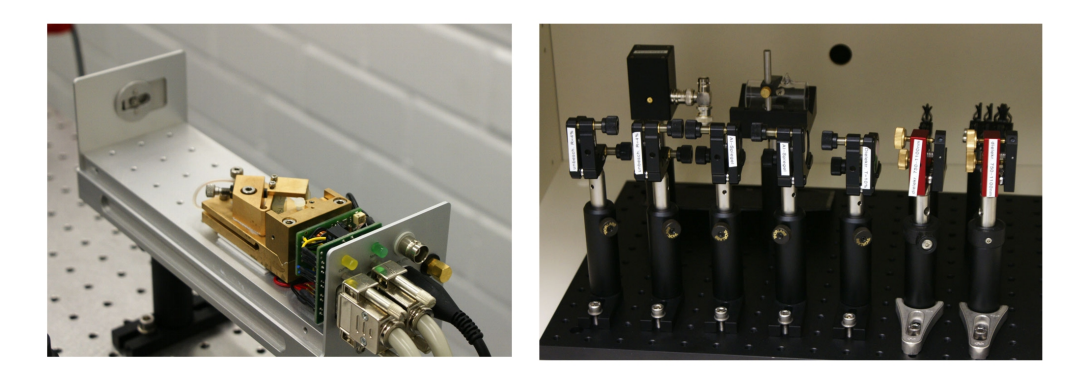

Abbildung 1: Links: Der verwendete Diodenlaser ohne Schutzgehäuse. Rechts: Zur Verfügung stehende Komponenten zur Durchführung der Spektroskopie.

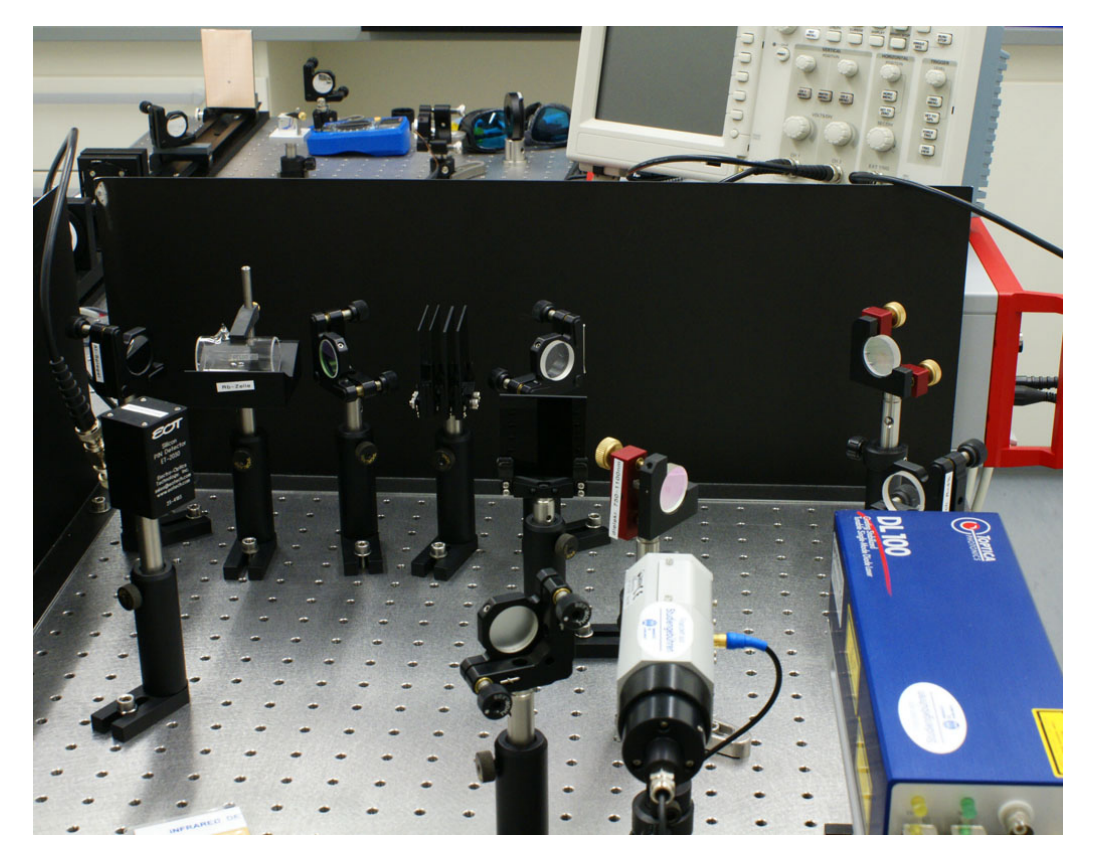

**Abbildung 2:** Foto des zu realisierenden Versuchsaufbaus.

## <span id="page-3-0"></span>**1. Einleitung:**

Im Folgenden finden Sie eine kurze Auflistung der wichtigsten Themengebiete zum Versuch ", bereitungsfragen. Kapitel drei und vier stellen die Grundlagen der zwei zur Verfügung stehenden bereitungsfragen. Kapitel drei und vier stellen die Grundlagen der zwei zur Verfügung stehenden "Hochauflösende Laserspektroskopie an Rubidum" mit grundlegenden Erläuterungen und Vor-Werkzeuge", des Fabry-Pérot-Interferometers (*FPI*) und des Diodenlasers, dar. Anschließend wird in Kapitel 5 das zu untersuchende Element Rubidium und dessen Energiezustände erläutert. Es folgt darauf in Kaptiel 6 eine Darstellung der Messmethode und dann in Kapitel 7, was in dem Versuch gemessen werden soll. Am Ende eines Kapitels finden Sie einige Fragen, die Sie zum Antestat schriftlich beantwortet haben sollten.

**Es wird erwartet, dass die Physik hinter dem Versuch bekannt und im besten Fall verstanden und nachvollzogen ist. Dazu reichen die Informationen innerhalb dieser Anleitung bewusst nicht aus, sie dient nur als Orientierung.** Greifen Sie zum genaueren Verständnis auf spezifischere Literatur zurück **(siehe Kapitel 8, bitte nicht ausschließlich diverse Websiten zitieren). Wei**terhin sollen die durchzuführenden Messungen des Versuchs bekannt sein.

Traditionellerweise beruht die Untersuchung von Materie mittels optischer Spektroskopie auf der Aufspaltung des emittierten Lichts durch Prismen und Beugungsgitter. Mit der Entwicklung von Lasern, deren Frequenz variiert werden kann, hat eine zweite Methode weite Verbreitung gefunden: Die Laserspektroskopie. Durch Variation der Frequenz des Lasers kann die von der Probe absorbierte Intensität des Lichts als Funktion der Frequenz gemessen werden. Damit ist diese Technik hinsichtlich der spektralen Auflösung der klassischen Spektroskopie weit überlegen und hat eine Vielzahl von Anwendungen in Physik, Umweltanalyse, Chemie und Technik gefunden. Zum Beispiel beruht die Messung der Zeit mit Atomuhren auf der hochpräzisen Messung der Hyperfeinstrukturaufspaltung des $s_{\frac{1}{2}}$ Grundzustands von Cäsium. Dabei kann die Aufspaltung mit einer Genauigkeit von  $d\nu/\nu \leq 10^{-14}$  bestimmt werden.

Um eine solch hohe Auflösung zu erhalten, müssen Effekte unterdrückt werden, welche die natürliche Linienbreite vergrößern würden. Dies erreicht man z.B. mit der dopplerfreien Sättigungsspektroskopie, welche ein Beispiel fur eine nichtlineare optische Spektroskopietechnik ist. ¨

## <span id="page-4-0"></span>**2. Laserschutz**

Bei Arbeiten im Labor gilt grundsätzlich: Wissen Sie immer, was Sie tun! Sie arbeiten hier in dem Versuch mit "state of the art" Geräten, die dementsprechend auch "state of the **art**" Preise haben. Unsachgem¨aßer Gebrauch kann diese besch¨adigen. Machen Sie sich daher vor Benutzen der Geräte mit der Bedienung vertraut und überdenken Sie etwaige Verkabelungen immer sorgfältig.

Hier im Versuch wird ein Laser der Laserklasse 3B verwendet, d.h. die zugängliche Laserstrahlung ist für das Auge gefährlich. Der Laser emittiert bei einer Wellenlänge von 780 nm und damit an der Grenze zum sichtbaren Bereich. Das Auge unterschätzt in diesem Bereich die emittierte Leistung dramatisch, da die maximale Empfindlichkeit bei grünem Licht liegt. Beachten Sie daher folgende Sicherheitsregeln:

- Arbeiten Sie **immer** mit Laserschutzbrillen. Verwenden Sie zur Justage die IR-Detektorkarte.
- Um zu Vermeiden, dass der Laserstrahl oder ein Reflex in ihr Auge gelangt, dürfen keine **Uhren, Ringe oder Ahnliche reflektierende Gegenst ¨ ¨ande getragen werden**, die mit dem Laserstrahl in Berührung kommen könnten.
- Begeben Sie sich niemals auf Augenhöhe mit der Laserstrahlung. Beim Bücken Augen abschirmen oder schließen! Bevor Sie den Computer verwenden stellen Sie sicher, dass keine Reflexe in dieser Richtung gelenkt werden. Blocken Sie allfällige Reflexe stets ab.
- Wird eine Optik z.B. ein Umlenkspiegel in den Strahl gebracht sollte der Laserstrahl vorher **geblockt** werden. Ist dies nicht möglich, da z.B. die Position des Laserstrahls auf einem Spiegel beobachtet werden muss, achten sie darauf den Halter mit der Optik vorsichtig, gerade in den Strahl zu schieben, so dass es nicht durch ein Verkippen zur Reflektion nach oben kommen kann. Blocken Sie dann den Strahl, wenn sie die Halter festschrauben. (Reflektionen vom Schraubschlüssel!)

Im Umgang mit Optiken beachten Sie bitte auch folgendes:

- Belassen Sie die Spiegel in den Halterungen
- Fassen sie die Graufilter nur an den Seiten an
- Berühren sie nie die Frontflächen der Rubidiumzellen. Belassen Sie die Zelle in dem dafür vorgesehenen Halter

Beachten Sie auch:

• Sowohl der Rampengenerator der FPI-Elektronik, wie auch das Scanmodul der Steuerelektronik zum Diodenlaser, geben Hochspannung aus. Achten Sie insbesondere darauf, dass Sie die Photodiode des FPI nie an den Rampengenerator anschließen, sondern auschließlich an den Photodiodenverstärker.

## <span id="page-5-0"></span>**3. Fabry-Pérot-Interferometer**

Für den Versuch steht ein Fabry-Pérot-Interferometer (FPI) bereit, das dazu dient relative Frequenzabst¨ande zu messen. Ein FPI besteht aus zwei Spiegeln, welche parallel in einem Abstand *d* angeordnet sind. Das ist der einfachste Fall eines optischen Resonators. Das Verständnis des FPI ist deshalb auch wichtig für das Verständnis der Funktionsweise eines Lasers. Wir betrachten hier zuerst den einfachsten Fall zweier planarer Spiegel.

## <span id="page-5-1"></span>**Resonator mit planaren Spiegeln**

### **Resonatormode als stehende Welle**

Zwischen den beiden Spiegel wird Licht wiederholt reflektiert und interferiert mit sich selbst. Licht einer festen Wellenlänge, eine monochromatische Welle, lässt sich durch

$$
\psi(r,t) = \text{Re}\{U(r)e^{i2\pi\nu t}\}\
$$

beschreiben. Die Amplitude *U*(*r*) muss dabei der Helmholzgleichung

$$
\nabla^2 U + k^2 U = 0
$$

genügen. Mögliche Lösungen, sogenannte Moden, sind daher stehende Wellen:

$$
U(r) = A\,\sin(kz)
$$

An den Rändern des Resonators, d.h. auf den als perfekt angenommenen Spiegeln, muss die Welle verschwinden. Mit diesen Randbedingungen  $U(z = 0) = 0$  und  $U(z = d) = 0$  folgt

$$
k_n = \frac{n\pi}{d}
$$

Die Frequenz kann nun nur noch diskrete Werte annehmen, die Resonanzfrequenzen:

$$
\nu_n = \frac{nc}{2d}
$$

Benachbarte Resonanzfrequenzen haben dann immer einen konstanten Frequenzabstand von *ν<sup>F</sup>* = *c* <sup>2</sup>*<sup>d</sup>* = FSR, dem sog. freien Spektralbereich FSR, zueinander. Die sich im Resonator ausbildende Welle ist eine Superposition der Resonatormoden

$$
U(r) = \sum_{n} A_n \sin(k_n z)
$$

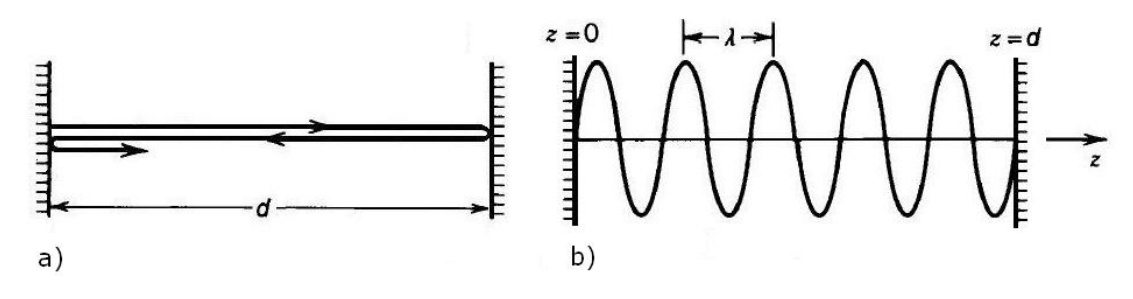

**Abbildung 3:** a) Strahlverlauf in einem Resonator mit planaren Spiegeln. b) Resonatormode (n=10)

### **Resonatormoden als sich fortpflanzende Wellen**

Die Resonatormoden können alternativ auch bestimmt werden indem man eine Welle betrachtet, die zwischen den Spiegel hin- und herläuft. Nach einem solchen Umlauf interferiert die Welle wieder mit sich selbst. Dies führt folglich zu einer Superposition:

$$
U=U_0+U_1+U_2+\ldots
$$

Während eines Umlaufs sammelt die Welle eine Phase von  $\phi = k2d = 4\pi\nu d/c$ . Damit ist also  $U_{i+1} = e^{i\phi} U_i$ . Eine Resonanz erhält man nun, wenn die Wellen konstruktiv interferieren. Dies ist der Fall, falls die Phase nach einem Umlauf ein Vielfaches von 2*π* ist:

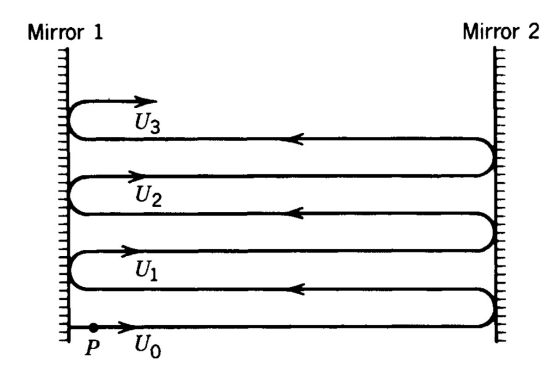

**Abbildung 4:** Eine zwischen den Spiegel umlaufende Welle interferiert mit sich selbst.

 $\phi = n2\pi$ 

Diese Bedingung führt genau zu den selben Moden wie zuvor.

## <span id="page-6-0"></span>**Verluste und Spektralbreite**

Reale Spiegel besitzen keine Reflektivität von 100%. Die Intensität  $I = |U|^2$  der Welle wird pro Umlauf um den Faktor  $r^2 < 1$  abgeschwächt, wobei r der Reflexionskoeffizient ist. Damit ist also:  $U_{i+1} = re^{i\phi}U_i \equiv hU_i$ . Die Gesamtamplitude im Resonator lässt sich als geometrische Reihe darstellen:

$$
U = U_0 + hU_0 + h^2 U_0 + \ldots = U_0/(1-h)
$$

Für die Intensität im Resonator findet man dann:

$$
I = |U|^2 = \frac{I_0}{(1 - r)^2 + 4r\sin^2(\phi/2)} \quad \text{we } I_0 = |U_0|^2
$$

Dies lässt sich umformen zu:

$$
I = \frac{I_{\text{max}}}{1 + (2\mathfrak{F}/\pi)^2 \sin^2(\pi\nu/\nu_F)} \qquad I_{\text{max}} = \frac{I_0}{(1 - r)^2} \qquad \nu_F = \frac{c}{2d}
$$

wobei der Parameter  $\mathfrak{F}$ , die Finesse des Resonators, gegeben ist durch:

$$
\mathfrak{F} = \frac{\pi\sqrt{r}}{1-r}
$$

Die Finesse wird auch definiert als:

$$
\mathfrak{F} = \frac{\pi}{T+L} \qquad \text{wo } T = \text{ Transmission und } L = \text{ Verluste}
$$

Die Finesse ist ein grobes Maß dafür, wie oft das Licht im Resonator umläuft bevor es durch Transmission oder Absorption verloren geht. Die obige Formel für die Intensität im Resonator gibt im Wesentlichen auch die frequenzabhängige, durch das FPI transmittierte Intensität wieder, wobei

$$
I_0 = t_1^2 I_{\text{ext}} \quad \text{und} \quad I_{\text{trans}} = t_2^2 \cdot I
$$

wo  $t_1^2$  und  $t_2^2$  die Intensitätstransmission durch Spiegel 1 resp. 2 sind.

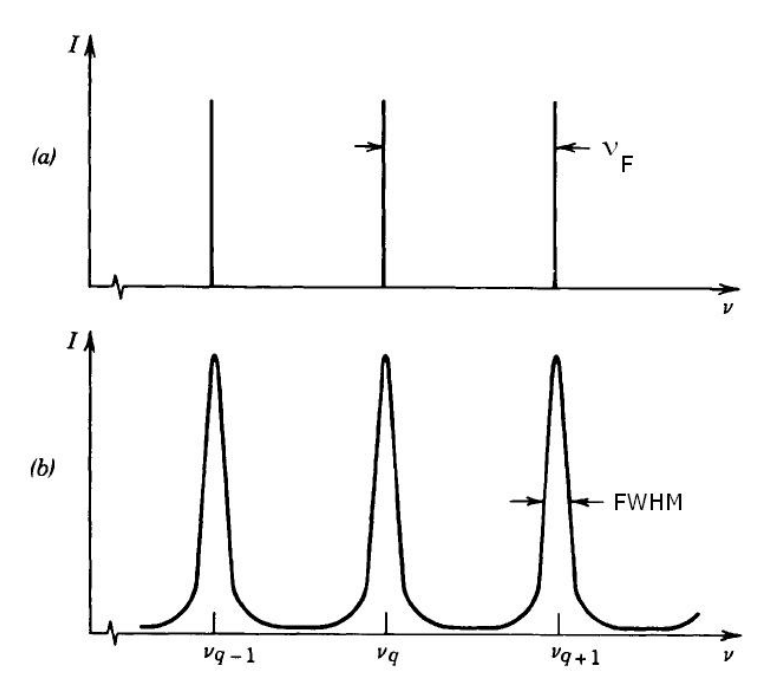

**Abbildung 5:** a) Transmission durch ein *F P I* mit perfekten Spiegel b) Transmission durch reales *F P I*

Die Halbwertsbreite der Transmissionspeaks ist gegeben durch:

$$
\delta\,\nu=\frac{\nu_F}{\mathfrak{F}}
$$

Der Abstand der Peaks entspricht dem Freien Spektralbereich (FSR)  $\nu_F = \frac{c}{2d}$  $\frac{c}{2d}$ . Beobachtet man also die Transmission eines Lasers, dessen Wellenlänge variiert wird, durch ein FPI mit bekanntem freien Spektralbereich, erhält man ein "Frequenzlineal" und kann damit Frequenzabstände / Frequenzdifferenzen bestimmen.

### <span id="page-7-0"></span>**Aktives versus passives FPI**

Bis jetzt haben wir ein FPI mit festem Spiegelabstand betrachtet. Dieses wird auch als passives FPI oder Etalon bezeichnet. Bei einem aktiven FPI wird der Abstand zwischen den Spiegel variiert. Dies geschieht meist indem ein Spiegel mit einem piezoelektrischen Kristall bewegt wird. Ist das einfallende Licht monochromatisch, erhält man ein analoges Transmissionsspektrum zu dem beim passiven FPI. Zwischen den einzelnen Transmissionsmaxima wurde dabei die Länge des Resonators jeweils um  $\lambda/2$  verändert. Ein aktives FPI kann dazu dienen, mehrere Moden eines Lasers sichtbar zu machen oder die spektrale Breite eines Signals zu messen (sofern diese größer ist als die Linienbreite  $\delta \nu$  des FPI, aber kleiner als der FSR).

### <span id="page-7-1"></span>**Resonator mit gekrümmten Spiegeln**

Ein Resonator mit planaren Spiegeln reagiert enorm empfindlich auf Verkippungen der Spiegel. In der Praxis werden deshalb oft FPIs mit gekrummten Spiegeln verwendet. In einem solchen ¨ können nicht nur die aus dem planaren Resonator bekannten longitudinalen Moden existieren, sondern zu jeder solchen Mode, gibt es auch höhere transversale Moden. Während die longitudinale Mode die Feldverteilung entlang der optischen Achse des Resonators angibt, gibt die transversale Mode die Feldverteilung transversal zur Ausbreitungsrichtung an. Genau wie die longitudinalen Moden sind auch die transversalen Moden diskret. Die niedrigste transversale Mode besitzt eine gaußförmige Feldverteilung transversal zur optischen Achse des Resonators. Wenn wir, wie im vorigen Kapitel, nur die longitudinalen Moden betrachten, dann ergibt sich das Transmissionsspektrum des FPI wie bereits gezeigt durch äquidistante Peaks mit Abstand  $\nu_F$ . Diese Peaks entsprechen der gaußförmigen transversalen Grundmode, es existieren jedoch in Resonatoren mit gekrümmten Spiegeln zu jeder longitudinalen Moden noch höhere transversale Moden als nur die Grundmode. Diese höheren transversalen Moden besitzen andere Resonanzfrequenzen, im Endeffekt erscheint im Transmissionsspektrum eines sphärischen Resonators also ein ganzer Wald von Moden.

Ein Sonderfall entsteht, wenn der Abstand der beiden Spiegel genau deren Krummungsradien ¨ entspricht. Man spricht dann vom konfokalen Resonator. In diesem Fall entsteht eine Entartung, da dann h¨ohere transversale und longitudinale Moden die selbe Resonanzfrequenz zeigen und damit im Spektrum überlagern. Die Peaks im Transmissionsspektrum eines konfokalen Resonators erscheinen also wieder äquidistant, der FSR halbiert sich jedoch im Vergleich zum planaren Resonator. In kommerziell erhältlichen FPIs wird in der Regel diese Größe als freier Spektralbereich spezifiziert. Der FSR gibt also auch hier den Abstand zwischen zwei Transmissionsmaxima an.

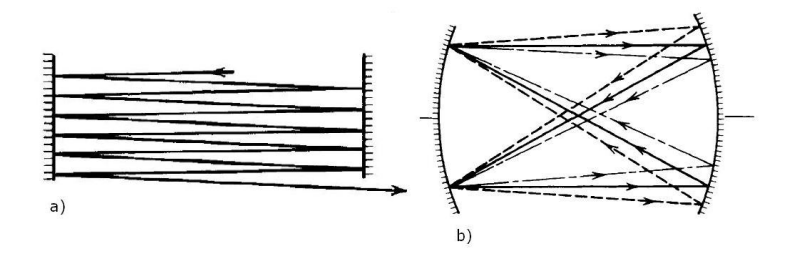

**Abbildung 6:** a)Planparaller Resonator: Strahlen mit einem kleinen Winkel zur Resonatorachse können austreten. Bei nicht exakt parallelen Spiegeln kommt es zum gleichen Effekt. b) Alle paraxialen Strahlen in einem symmetrischen konfokalen Resonator laufen aufeinander zurück nach dreimaliger Reflexion, unabhängig ihrer Anfangsposition oder Winkel. c) Der konfokale Resonator führt zu einer hochgradigen Entartung der transversalen Moden, deren Frequenzen mit den entsprechenden longitudinalen Moden zusammenfallen

## <span id="page-8-0"></span>**Aufgaben**

- 1. Erklären Sie die Funktionsweise eines FPI als Frequenzlineal im aktiven sowie im passiven Modus.
- 2. Wodurch sind die minimalen / maximalen Frequenzdifferenzen, die mit einem FPI bestimmt werden können, festgelegt? Welche Werte ergeben sich für das im Versuch verwendete FPI?
- 3. Woher kommen die Verluste im FPI?
- 4. Im Resonanzfall, sprich wenn das einfallende Licht die Frequenz einer Resonatormode des FPI trifft, wird es durch das FPI transmittiert. Wohin geht die Energie des Lichts, wenn kein Resonanzfall vorliegt?

## <span id="page-9-0"></span>**4. Diodenlaser**

Ein Laser besteht fast immer aus drei grundlegenden Bauteilen: Aus einem **aktiven Medium**, welches in einen **optischen Resonator** eingebracht wird und an eine **Energiequelle** angeschlossen ist. Ein optischer Resonator besteht im einfachsten Fall aus zwei Spiegel (siehe vorheriges Kapitel zum Fabry-Pérot Interferometer). Die im Resonator "umlaufende" Welle wird<br>und der Paris der Paris der Paris der Paris der Paris der Paris der Paris der Paris der Paris der Paris der P bei jedem Durchgang durch das aktive Medium durch stimulierte Emission verstärkt. Die für diese Verstärkung notwendige Energie stammt aus der genannten Energiequelle. Der für die Emission von Laserlicht verantwortliche Teil des aktiven Medium kann im Wesentlichen als ein 2-Niveausystem dargestellt werden. Voraussetzung für eine Verstärkung ist eine Besetzungsinversion, d.h. der energetisch höhere Zustand ist stärker besetzt als der energetisch niedrigere Zustand. In diesem Fall ist - bei genügend hoher Feldstärke des bereits im Resonator vorhandenen Lichts - die stimulierte Emission dominierend, die das bereits vorhandene Licht kohärent verstärkt. Eine weitere Bedingung ist natürlich auch, dass die zum Übergang gehörende Frequenz mit einer im Resonator resonanten Frequenz übereinstimmt. Zuletzt müssen die Gewinne pro Umlauf h¨oher sein, als die Verluste pro Umlauf (Auskopplung des eigentlichen Laserstrahls, Absorption im aktiven Medium, spontane Emission, ...). Je nach Typ des aktiven Mediums sind die entsprechenden Laser klassifiziert (z.B. Gaslaser, Farbstofflaser, Festkörperlaser etc.).

Ein solche Klasse ist auch der Diodenlaser, resp. Halbleiterlaser. Ein Festkörper, wozu der Halbleiter auch gehört, besitzt im Gegensatz zu Atomen oder Molekülen keine diskreten Energieniveaus, sondern eine kontinuierliche Verteilung von Energiezuständen, eine sog. Bandstruktur. Bei Halbleitern sind das höchste besetzte Band, das Valenzband, und das nächsthöhere Band, das Leitungsband, durch eine Bandlücke ( $\approx 0.5 - 3eV$ ), d.h. einen Bereich in dem es keine erlaubten Energiezustände gibt, getrennt. Bei Temperaturen  $T > 0K$ , wird auch ein Zustand im Leitungsband mit einer gewissen Wahrscheinlichkeit besetzt, welche gegeben ist durch die Fermi-Dirac-Statistik:

$$
f(E) = \frac{1}{1 + e^{\frac{E - E_F}{k_B T}}}
$$

Hierin ist  $f(E)$  die Wahrscheinlichkeit für die Besetzung eines Zustands mit der Energie  $E$  ist und  $E_F$  das Fermilevel, das im undotierten Halbleiter in der Mitte der Bandlücke liegt.  $1 - f(E)$ ist dann die Wahrscheinlichkeit für fehlende Elektronen, sog. Löcher, im Valenzband. Durch Dotierung des Halbleiters kann nun das Fermilevel abgesenkt (p-Dotierung) oder erhöht werden (n-Dotierung). Werden nun zwei Halbleiter unterschiedlicher Dotierungen zusammengefügt erhält man eine Halbleiterdiode. Im Gleichgewicht ist das Fermilevel konstant über den gesamten Halbleiter und es bildet sich ein Potentialbarriere im Valenz- und Leitungsband.

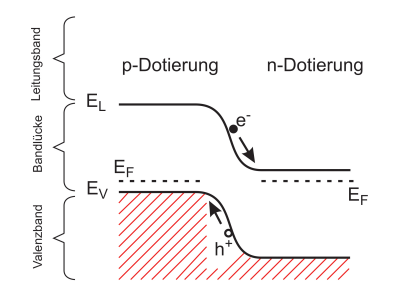

**Abbildung 7:** p-n-Übergang:  $E_V$  ist die obere Kante des Valenzband,  $E_L$  ist die untere Kante des Leitungsband. In der Kontaktzone kommt es zu einer Verarmung von Ladungsträgern (Elektronen *e*<sup>−</sup> im Leitungsband, Löcher  $h^+$  im Valenzband)

Legt man nun eine äußere Spannung an verkleinert (bei - an  $n \Rightarrow$  Durchlassrichtung) oder vergrößert (bei - an  $p \Rightarrow$  Sperrichtung) sich die Potentialbarriere.

Der einfachste Halbleiterlaser besteht aus so einer p-n-Diode. Die Dotierungen sind dabei so stark, dass das Fermilevel in dem jeweiligen Bereich die Valenzbandkante unterschreitet, respektive die Leitungsbandkante übersteigt. Legt man nun in Durchlassrichtung eine genügend große äußere Spannung an, so ensteht am Übergang eine aktive Zone, in welcher Elektronen im Leitungsband und Löcher im Valenzband vorherrschen, also ein Bereich in dem es eine Besetzungsinversion gibt.

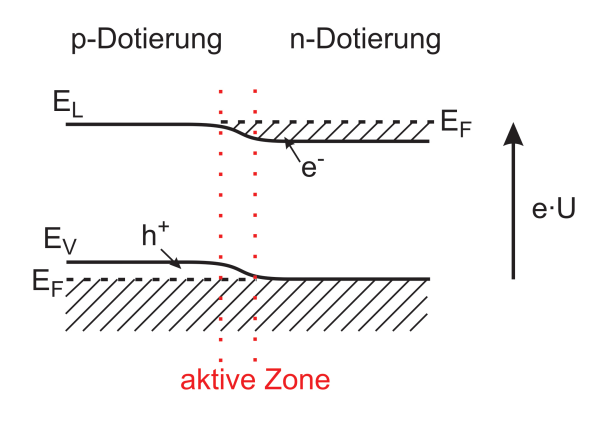

Abbildung 8: p-n-Übergang mit angelegter Spannung U in Durchlassrichtung.

Die Endflächen des Halbleiterkristalls werden optisch poliert, so dass bereits die Fresnel-Reflexion zwischen Halbleiter und Luft (z.B. für GaAs  $n = 3.6 \Rightarrow R \approx 32\%$ ) ausreichend ist um einen Resonator zu erhalten:

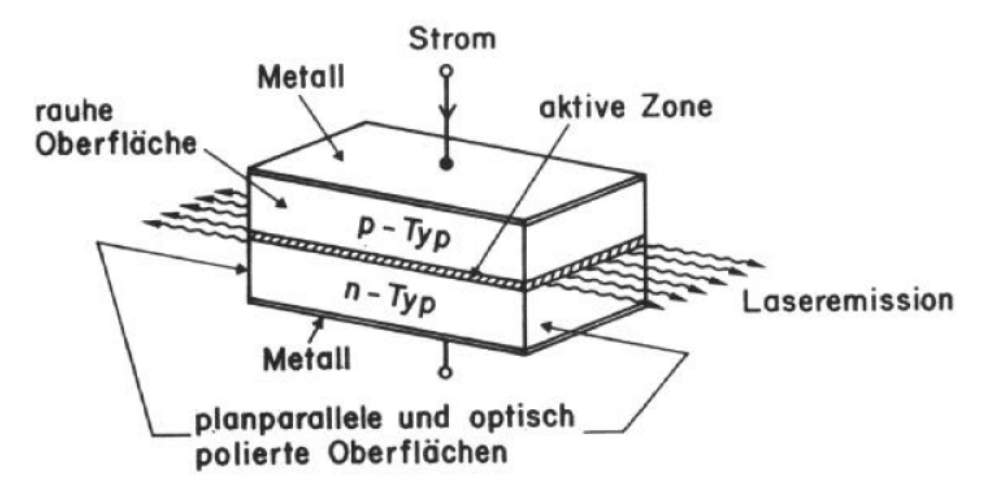

**Abbildung 9:** Aufbau einer Laserdiode

Die kleinen Dimensionen der aktiven Zone führen aufgrund von Beugung zu starker Divergenz des Laserstrahls. Desweiteren ist die aktive Zone typischerweise auch asymmetrisch, was zu einem astigmatischen Strahl führt. Bis zu einem Schwellstrom erhält man vorwiegend spontane Emission großer spektraler Breite, ähnlich einer LED. Oberhalb des Schwellstromes ist das emittierte Licht viel stärker gerichtet und die spektrale Breite ist wesentlich schmaler. Gewöhnliche Diodenlaser laufen jedoch auf mehreren Moden, was sich durch mehrere Peaks im Spektrum bemerkbar macht. Typisch für Halbleiterlaser ist der hohe differentielle Wirkungsgrad, welcher der großen Steigung der P(I)-Kurve oberhalb der Schwelle entspricht.

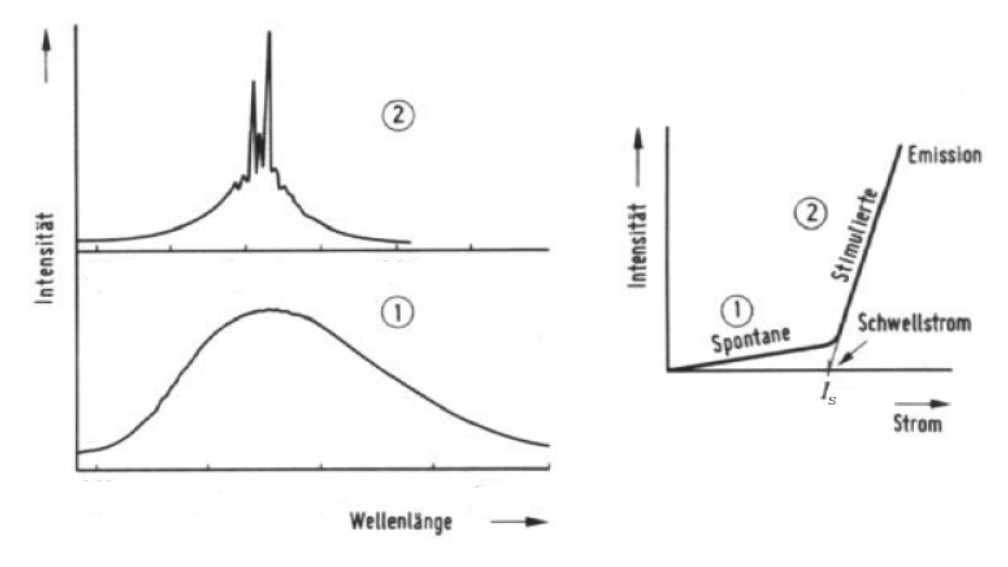

Abbildung 10: Verhalten einer Laserdiode. Rechts aufgetragen ist die Laserleistung in Abhängigkeit des Diodenstroms, links das jeweilige Spektrum. Im Bereich unterhalb der Schwelle (1) ist die spontane Emission dominant. Oberhalb der Schwelle erhält man ein wesentlich schmaleres Spektrum, wobei der Laser aber auf mehreren Moden läuft.

## <span id="page-11-0"></span>**External Cavity Diodenlaser**

Um hochauflösende Spektroskopie mit dem Laser betreiben zu können, genügt ein gewöhnlicher Halbleiterlaser nicht. Benötigt wird eine schmalbandige Lichtquelle (Linienbreite < MHz), welche nur auf einer Mode läuft und in seiner Frequenz durchstimmbar ist, ohne, dass dabei Modensprunge auftreten. Dies alles kann durch einen Diodenlaser mit externem Resonator (Englisch: ¨ *External Cavity*), in dem ein wellenlängenselektives Element eingebaut ist, erreicht werden. Als solches Element dient im hier verwendeten Laser ein Gitter. Dazu wird eine Endfacette des aktiven Mediums, sprich des p-n-Ubergangs, nun entspiegelt und der Resonator stattdessen durch ¨ Ruckkopplung der Beugung des Gitters in den Kristall abgeschlossen. Es gibt zwei Varianten ¨ die verwendet werden:

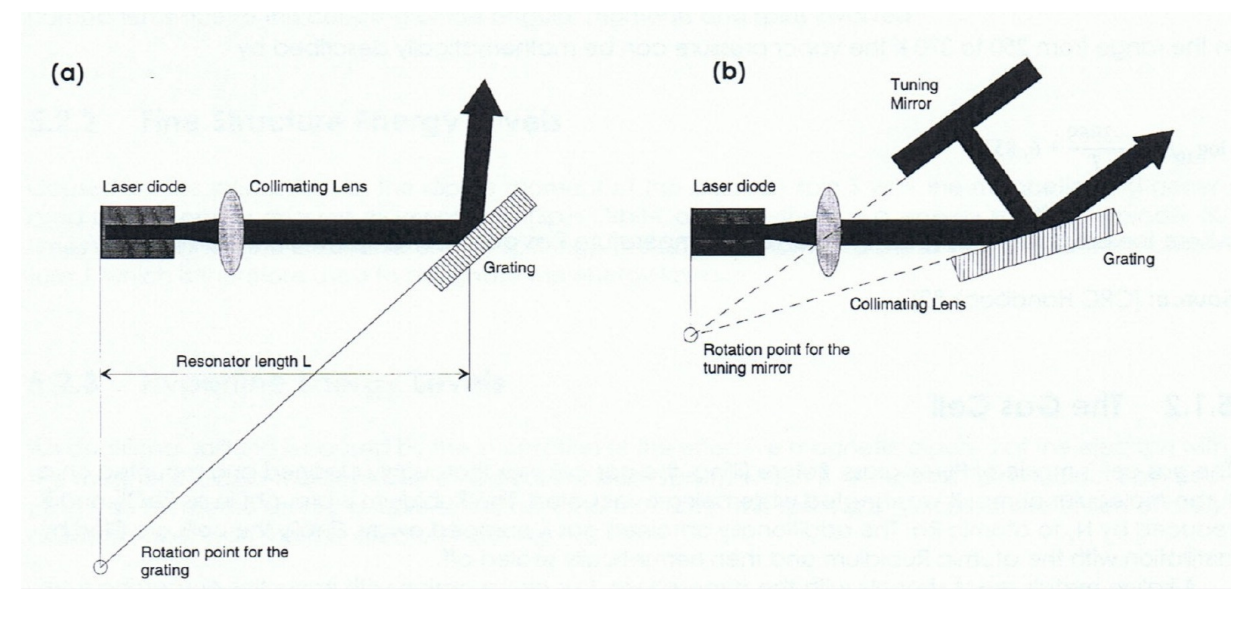

**Abbildung 11:** a) Littrow-Anordnung b) Littman-Anordnung

- Littrow-Anordnung: Die erste Ordnung der Gitterbeugung wird wieder direkt in den Halbleiterkristall gekoppelt. Die nullte Ordnung (=gewöhnliche Reflektion) wird ausgekoppelt. Durch Verdrehen des Gitters kann so die Wellenlänge durchgestimmt werden. Dies geschieht üblicherweise durch einen piezoelektrischen Kristall, um die notwendige Präzision dabei zu erreichen. Nachteil dieser Anordnung: Die Position des Laserstrahls ändert sich beim Durchstimmen.
- Littmann-Anordnung: Das Gitter ist fest. Die erste Ordnung wird durch einen verkippbaren Spiegel, wiederum durch einen Piezo gesteuert, zurück in den Halbleiterkristall gekoppelt. Hier ¨andert sich beim Durchstimmen die Position des Laserstrahls nicht und diese Anordnung ist auch über einen größeren Bereich ohne Modensprünge durchstimmbar als die Littrow-Anordnung. Nachteil ist aber, dass man gewisse Leistung verliert: Das vom Spiegel reflektierte Licht, wird wieder am Gitter gebeugt. Die erste Ordnung geht zurück in den Halbleiterkristall, die nullte Ordnung verliert man aber vollständig. Zudem ist die Anwendung auch technisch etwas anspruchsvoller zu realisieren.

## <span id="page-12-0"></span>**Wellenl¨angendurchstimmung**

Die Emissionswellenlänge eines Diodenlasers lässt sich über verschiedene Mechanismen beeinflussen:

- **Kristalltemperatur:** Die Temperatur des Halbleiterkristalls kann z.B mit einem Peltier-Element eingestellt werden. Da eine Temperaturerh¨ohung eine Ausdehnung der aktiven Zone des Halbleiters mit sich bringt, ist es möglich, auf diese Weise die Laserfrequenz zu erniedrigen. Das System reagiert aber träge, da es eine gewisse Zeit braucht, bis sich der gesamte Kristall auf eine Temperatur stabilisiert hat.
- **Injektionsstrom:** Der Injektionsstrom hat nicht nur eine Auswirkung auf die Leistung des Lasers, sondern ein höherer Strom führt auch zu einer Temperaturerhöhung (Ohmsche Wärme) direkt in der aktiven Zone der Diode. Die Anderung geschieht wesentlich schneller als die ¨ Durchstimmung über die Temperatur.
- Littrow/Littman-Anordnung: Hierbei wird ein Teil des Laserlichtes über ein Gitter gebeugt und etwa 20 Prozent in den Laser rückgekoppelt. Mit der Lage des Gitters, resp. des Rückkopplungsspiegel ändert sich dann die Wellenlänge des rückgekoppelten Lichts, welches dann die Lasertätigkeit bestimmt.

Innerhalb dieses Versuchs wird ein Toptica DL 100 Diodenlaser mit einer Littrow-Anordnung verwendet. Um mit Hilfe der Lage des Gitters, die uber einen Piezokristall gesteuert wird, einen ¨ größeren Frequenzbereich ohne Modensprünge durchstimmen zu können, bedient sich dieser Laser einer *Feed Forward* genannten Technik. Machen Sie sich mit dieser Technik vertraut! Die notwendigen Erklärungen finden Sie im Anhang dieser Anleitung, wo einige Seiten der Betriebsanleitung des Lasers zu finden sind.

## <span id="page-12-1"></span>**Aufgaben**

- 1. Was ist der Unterschied zwischen einem direkten und einem indirekten Halbleiter? Welche Art von Halbleiter kommt in einem Diodenlaser zum Einsatz?
- 2. Weshalb ist ein "Standard"-Diodenlaser für Spektroskopie nicht geeignet.
- 3. Wie funktioniert das *Feed Forward* zum Vermeiden von Modensprungen bei dem in diesem ¨ Versuch verwendeten Laser?

## <span id="page-13-0"></span>**5. Rubidium**

Im Versuch wird eine Rubidium-Gaszelle verwendet. Sie ist gefüllt mit einem natürlichen Isotopengemisch aus <sup>85</sup>Rb und <sup>87</sup>Rb; die Anteile liegen bei 72*,*2 % und 27*,*8 %. Dieses Kapitel gibt einen Überblick über die detaillierte Struktur des Grundzustands und des ersten angeregten Zustandes.

Rubidium ist ein Alkalimetall, befindet sich also in der ersten Hauptgruppe, und hat die Ordnunszahl 37. Die entsprechende Elektronenkonfiguration lautet:

$$
(1s)^{2}(2s)^{2}(2p)^{6}(3s)^{2}(3p)^{6}(4s)^{2}(3d)^{10}(4p)^{6}(5s)^{1} = [Kr](5s)^{1}
$$

Rubidium besitzt also nur ein Valenzelektron und gehört damit zu den wasserstoffähnlichen Atomen. Der Grundzustand von Rubidium ist der 5*s*-Zustand und der erste angeregte Zustand der 5*p*-Zustand.

## <span id="page-13-1"></span>**Feinstrukturaufspaltung**

Die Kopplung zwischen dem Bahndrehimpuls  $\vec{L}$  und dem Spin des Elektrons  $\vec{S}$  führt zu einer Feinstrukturaufspaltung. Der Wechselwirkungshamiltonoperator ist proportional zu  $\vec{L} \cdot \vec{S}$ . Der vollständige Hamiltonoperator ist also:

$$
H = H_0 + H_{\text{FS}} \qquad H_0 = -\frac{\hbar^2 \Delta}{2m} + V(r) \qquad H_{\text{FS}} \propto \vec{L} \cdot \vec{S}
$$

Der Effekt dieser Kopplung ist um zwei Größenordnungen kleiner als die sich aus der Grobstruktur der Zustände ergebenden Energien und kann somit in erster Ordnung Störungsrechnung berechnet werden. Da weder der Spin  $\vec{S}$  noch der Bahndrehimpuls  $\vec{L}$  mit *H* kommutieren, sind *l* und *s* keine guten Quantenzahlen mehr. Lediglich der Gesamtdrehimpuls  $\vec{J} = \vec{L} + \vec{S}$ und dessen *z*-Komponente  $J_z$  kommutieren mit dem Hamiltonoperator. Die Eigenzustände sind also bestimmt durch die Quantenzahlen *j* und  $m_j$ . (Zur Erinnerung: Die Eigenwerte von  $\vec{J}^2$ sind  $j(j + 1)\hbar^2$ , die Eigenwerte von  $J_z$  sind  $m_j\hbar$ ). Die möglichen Werte von j sind durch die Clebsch-Gordan-Reihe gegeben:

$$
|l - s| \le j \le l + s \quad \text{und} \quad -j \le m_j \le j
$$

Für den Grundzustand des Rubidiumatoms ergeben sich somit folgende Quantenzahlen

$$
L = 0, \quad S = \frac{1}{2} \quad \Rightarrow \quad J = \frac{1}{2}
$$

$$
\Rightarrow \text{Zustand} \quad 5^2 S_{\frac{1}{2}}
$$

Hier wurde die für Zustände übliche Notation  $n^{2s+1}L_j$  verwendet.

Der erste angeregte Zustand ist der 5*p*-Zustand, hat also einen Bahndrehimpuls von *l* = 1. Nach der Clebsch-Gordan-Reihe kann der Gesamtdrehimpuls nun die Werte  $j = \frac{1}{2}$  $\frac{1}{2}$  und  $j = \frac{3}{2}$ 2 annehmen;

$$
L = 1, \quad S = \frac{1}{2} \quad \Rightarrow \quad J = \frac{1}{2} \quad \text{und} \quad J = \frac{3}{2}
$$
  

$$
\Rightarrow 5^2 P_{\frac{1}{2}} \quad \text{und} \quad 5^2 P_{\frac{3}{2}}
$$

Der Übergang von  $l = 0$  nach  $l = 1$  wird als D-Linie bezeichnet. Diese ist in durch die Feinstrukturaufspaltung in zwei Linien geteilt.

$$
D_1: (5^2S_{\frac{1}{2}}) \longrightarrow (5^2P_{\frac{1}{2}})
$$
  

$$
D_2: (5^2S_{\frac{1}{2}}) \longrightarrow (5^2P_{\frac{3}{2}})
$$

Die Resonanzwellenlängen der beiden Übergänge liegen bei 794,979 nm und 780,241 nm; die Aufspaltung ist also beträchtlich.

Hier im Versuch werden wir nur den *D*<sub>2</sub>−Übergang messen.

## <span id="page-14-0"></span>**Hyperfeinstrukturaufspaltung**

Zusätzlich zur Feinstruktur-Wechselwirkung existiert auch eine Wechselwirkung zwischen dem magnetischen Moment des Atomkerns und dem Gesamtdrehimpuls des Elektrons. Im Vergleich zu der Feinstrukturaufspaltung sind die daraus resultierenden Linienaufspaltungen wiederum um drei Größenordnungen kleiner.

Diese Hyperfeinstrukturaufspaltung ist proportional zu  $\vec{J} \cdot \vec{I}$ , wo  $\vec{I}$  der Gesamtdrehimpuls des Atomkerns ist. Damit kommutiert  $\vec{J}$  nicht mehr mit dem Gesamt-Hamiltonoperator. Die Eigenzustände sind statt dessen bestimmt durch den Gesamtdrehimpuls

$$
\vec{F} = \vec{J} + \vec{I}
$$

Die möglichen Eigenwerte von  $\vec{F}$  sind bestimmt durch die Clebsch-Gordan-Reihe:

$$
|j - i| \le f \le |j + i| \qquad -f \le m_f \le f
$$

Die beiden Isotope <sup>85</sup>Rb und <sup>87</sup>Rb unterscheiden sich in ihrer Neutronenzahl; daraus folgt, dass sie unterschiedliche Kerndrehimpulse *I* besitzen. Im Grundzustand sind die Quantenzahlen

87Rb: 
$$
j = \frac{1}{2}
$$
,  $i = \frac{3}{2}$   $\Rightarrow$   $F = 1$  und  $F = 2$   
\n85Rb:  $j = \frac{1}{2}$ ,  $i = \frac{5}{2}$   $\Rightarrow$   $F = 2$  und  $F = 3$ 

für den angeregten Zustand  $5\,{}^{2}P_{\frac{1}{2}}$  folgt:

$$
{}^{87}\text{Rb}:
$$
  $F = 0, 1, 2, 3$   
 ${}^{85}\text{Rb}:$   $F = 1, 2, 3, 4$ 

Durch die unterschiedliche Neutronenzahl der Isotope kommt es noch zu einem weiteren Effekt. Die Lage der Fein- und Hyperfeinlinien verschiebt sich (Isotopieverschiebung). Diese Verschiebung liegt in der Größenordnung der Hyperfeinaufspaltung und beträgt 77,992 MHz.

Die Abbildungen [12](#page-15-0) und [13](#page-16-1) zeigen die genauen Werte der Hyperfeinaufspaltung der Zustände

<span id="page-15-0"></span> $(5^2S_{\frac{1}{2}})$  und  $(5^2P_{\frac{3}{2}})$  für beide Isotope.

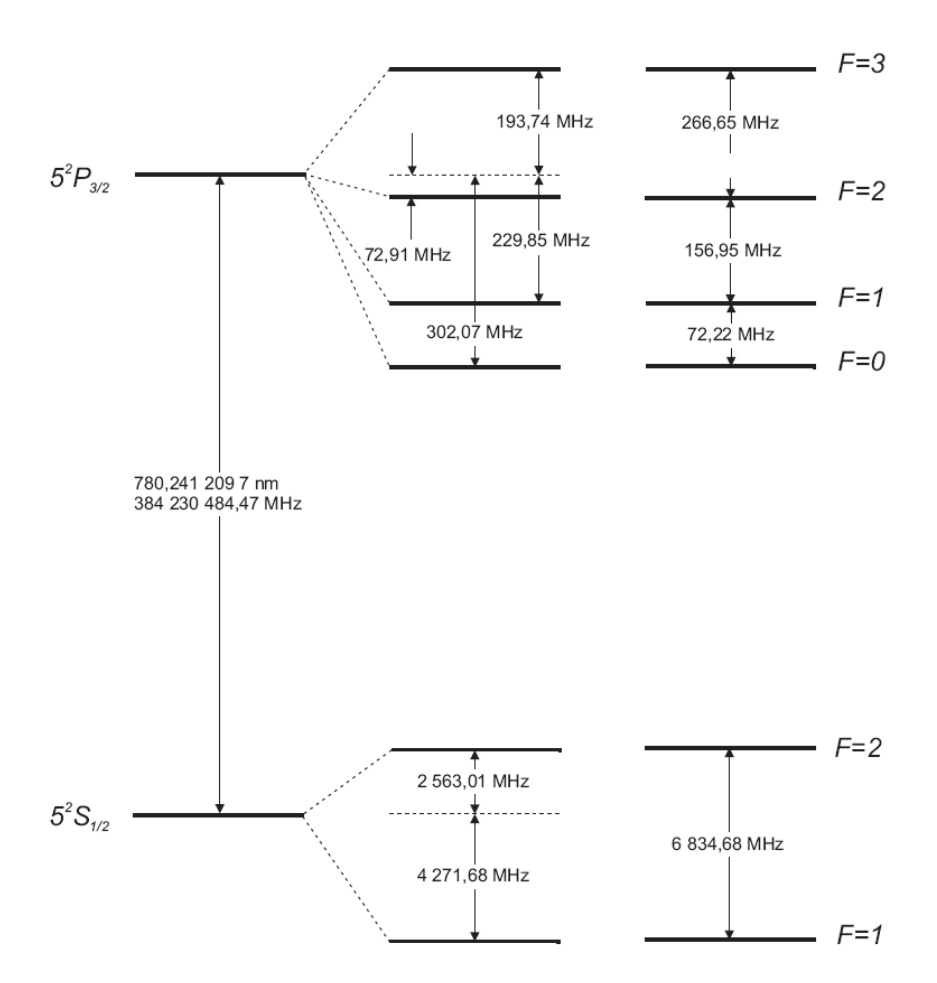

**Abbildung 12:** Das Termschema der <sup>87</sup>*Rb D*2-Linie mit den einzelnen Energieniveaus der Hyperfeinstruktur.

<span id="page-16-1"></span>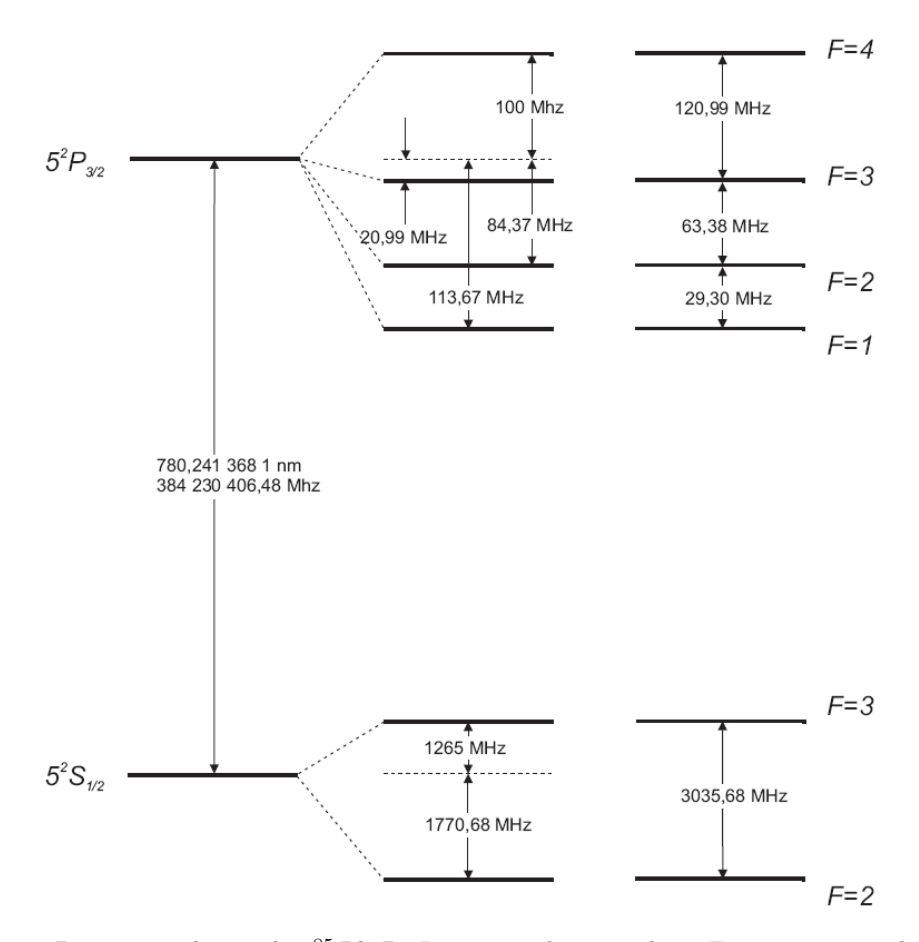

**Abbildung 13:** Das Termschema der <sup>85</sup>*Rb D*2-Linie mit den einzelnen Energieniveaus der Hyperfeinstruktur.

## <span id="page-16-0"></span>**Linienverbreiterung**

### **Natürliche Linienbreite**

Die Emissionslinien der im vorigen Abschnitt gezeigten Hyperfeinstrukturübergänge haben wie jeder atomare Übergang eine endliche minimale spektrale Breite, genannt natürliche Linienbreite. Diese Linienbreite ∆*ν* ist mit der Lebensdauer *τ* des entsprechenden angeregten Zustands verknüpft:

$$
\Delta \nu = \frac{1}{2\pi\tau}
$$

Für Kreisfrequenzen, sprich  $\omega = 2\pi\nu$ , gilt dementsprechend  $\Delta\omega = \tau^{-1}$ . Verschiedene Effekte führen dazu, dass man in der Regel nicht diese durch die Lebensdauer begrenzte, natürliche Linienbreite beobachtet, sondern dass die Linie zusätzlich verbreitert ist. Generell unterscheidet man zwischen homogenen und inhomogenen Linienverbreiterungen. Die homogene Linienverbreiterung ist für alle Emitter (Atome) identisch. Ein Beispiel ist, neben der natürlichen Linienbreite, die Stoßverbreiterung in Gasen oder die weiter unten gezeigte Sättigungsverbreiterung. Alle Emitter sind davon gleich betroffen. Eine homogene Linienverbreiterung fuhrt in der Regel ¨ zu einer lorentzförmigen Linienformfunktion.

Sind die Atome durch zusätzliche physikalische Bedingungen unterscheidbar, führt dies zu einer inhomogenen Linienverbreiterung. Ein Beispiel dafur ist die thermische Verbreiterung, welche ¨ auch als Dopplerverbreiterung bezeichnet wird. Sie ist im sichtbaren Spektralbereich der dominierende Mechanismus der Linienverbreiterung in Gasen und überdeckt die natürliche Linienbreite um mehrere Größenordnungen. Sie ist damit ein limitierender Faktor für die Spektroskopie an atomaren Gasen, weshalb deren Umgehung ein Kernziel dieses Versuchs ist. Inhomogene Linienverbreiterungen führen in der Regel zu einer gaußförmigen Linienform des entsprechenden Ubergangs. ¨

### **Dopplerverbreiterung**

Die Geschwindigkeitsverteilung der Atome in einem idealen Gas mit Temperatur *T* ist gegeben durch die Maxwell-Boltzmann Verteilung:

$$
p(\vec{v}) = \left(\frac{m}{2\pi k_{\rm B}T}\right)^{3/2} e^{-\frac{m\vec{v}^2}{2k_{\rm B}T}}
$$

Emittiert nun ein Atom mit Geschwindigkeit  $\vec{v}$  in seinem Ruhesystem Licht der Frequenz  $\nu_0$  so ist die im Laborsystem beobachtete Frequenz Doppler-verschoben:

$$
\Delta \nu = -\frac{v_{\text{II}}}{c} \nu_0
$$

wobei  $v_{\mu}$  die Komponente von  $\vec{v}$  entlang der Beobachtungsrichtung ist. Entsprechendes gilt auch für die Absorption.

Betrachten wir also den Anteil der Atome im Gas mit einer Geschwindigkeit zwischen  $v_{\rm q}$  und  $v_{\parallel} + dv_{\parallel}$  parallel zur Strahlrichtung. Dieser ist gegeben durch

$$
p(v_{\shortparallel}) dv_{\shortparallel} = \left(\frac{m}{2\pi k_{\mathrm{B}} T}\right)^{1/2} e^{-\frac{m v_{\shortparallel}^2}{2 k_{\mathrm{B}} T}}\ dv_{\shortparallel} = \frac{1}{u_0 \sqrt{\pi}} e^{-\frac{v_{\shortparallel}^2}{u_0^2}} dv_{\shortparallel},
$$

wobei  $u_0 = \sqrt{2k_B T/m}$  die wahrscheinlichste Geschwindigkeit des Atoms mit Masse *m* bei Temperatur *T* ist. Hier betrachten wir nur die Geschwindigkeitsverteilung in einer Dimension (parallel zur Beobachtungsrichtung). Daher die andere Potenz des Normierungsfaktors. Mit der Dopplerverschiebung erhält man nun daraus die Verteilung der Emissions- und Absorptionsfrequenzen der bewegten Atome, d.h. die Linienform der Emission, resp. Absorption:

$$
g(\nu) = \frac{c}{u_0 \nu_0 \sqrt{\pi}} e^{-\left(\frac{c \Delta \nu}{u_0 \nu_0}\right)^2}
$$

(Der zus. Faktor  $1/\nu_0$  kommt von der Normierung:  $\int_{-\infty}^{\infty} g(\nu) d\nu = 1$ ). Das ist ein Gaußprofil mit der Halbwertsbreite:

$$
\Delta\nu_D = 2\nu_0 \sqrt{\ln 2} \frac{u_0}{c} = 2\nu_0 \sqrt{\frac{2k_\text{B}T\ln 2}{mc^2}}
$$

## <span id="page-17-0"></span>**Aufgaben**

- 1. Machen sie sich die Schreibweise der Zustände $5\,{}^{2}S_{\frac{1}{2}}$ klar.
- 2. Welche Effekte tragen neben der LS- beziehungsweise IJ-Kopplung noch zur (Hyper)feinstruktur bei und beeinflussen die Energien der entsprechenden Zustände?
- 3. Berechnen Sie, anhand der Termschemata [12](#page-15-0) und [13,](#page-16-1) die Frequenzen der **erlaubten** Hyperfeinübergänge und deren Frequenzabstände. Berechnen Sie weiter die natürliche Linienbreite der Hyperfeinübergänge, deren Lebensdauer mit  $\tau_{Rb} = 26,24$  ns gegeben ist.
- 4. Berechnen Sie die Dopplerverbreiterungen der entsprechenden Übergänge.
- 5. Uberlegen Sie sich nun zusammen mit den Ergebnissen der vorigen Aufgaben, wie das ¨ Spektrum des Rubidiumgases tatsächlich aussieht. Geben Sie die Frequenzabstände der tatsächlich sichtbaren/auflösbaren Peaks und deren Breiten an.

## <span id="page-18-0"></span>**6. Spektroskopie**

## <span id="page-18-1"></span>**Lineare Absorptionsspektroskopie**

Beim Durchgang durch Materie wird Licht nach dem Lambert-Beer'schen-Gesetz abgeschwächt

$$
T(\nu) = e^{-\kappa(\nu)x},\tag{6.1}
$$

wobei T die frequenzabhängige Transmission,  $\kappa(\nu)$  der frequenzabhängige Absorptionskoeffizient und x die durchstrahlte Länge bezeichnet.

Für ruhende Atome ergibt sich der Absorptionskoeffizient durch folgende Formeln:

$$
\kappa(\nu) = \kappa_0 \cdot L(\nu) \tag{6.2}
$$

$$
L(\nu) = \frac{(\frac{\Delta \nu}{2})^2}{(\nu - \nu_0)^2 + (\frac{\Delta \nu}{2})^2}
$$
(6.3)

Hierin ist  $\nu_0$  die Resonanzfrequenz,  $\kappa_0$  der Absorptionskoeffizient bei  $\nu_0$  und  $\Delta \nu$  die natürliche Linienbreite des Übergangs. Die Funktion  $L(\nu)$  wird auch Linienformfunktion genannt, das hier beschriebene Profil wird Lorentz-Profil genannt. Die Linienbreite hängt wie bereits gezeigt über

<span id="page-18-2"></span>
$$
\tau = \frac{1}{2\pi\Delta\nu} \tag{6.4}
$$

mit der Lebensdauer *τ* des angeregten Zustandes zusammen. Damit ist *L*(*ν*) in Formel [\(6.3\)](#page-18-2) die Linienformfunktion der im vorigen Abschnitt beschriebenen naturlichen Linienbreite. Vari- ¨ ieren wir nun die Frequenz des eingestrahlten Lichts, erhalten wir ein Absorptionsspektrum des durchstrahlten Materials. Hieran sieht man auch, dass Absorptions- und Emissionsspektrum für einfache Emitter wie einzelne Atome komplementär sind: Die Breite der Emissions- und Absorptionslinien sind identisch. Dies muss jedoch für kompliziertere Systeme nicht unbedingt der Fall sein. Für geringe Intensitäten des eingestrahlten Lichts kann der Absorptionskoeffizient in guter Näherung als konstant bezüglich dieser Intensität angenommen werden, da der Einfluss des Lichts auf das Medium vernachlässigt werden kann. Bei der Verwendung eines Lasers werden jedoch schnell hohe Intensitäten erreicht, sodass die Wirkung auf das Medium nicht mehr vernachlässigbar ist. Der Einfluss hoher Intensitäten kann verstanden werden, indem man das Medium bzw. die es aufbauenden Atome als Ensemble von Zweiniveausystemen betrachtet. Sei *N* = *N*<sup>e</sup> + *N*<sup>g</sup> die Gesamtzahl der Atome mit *N*<sup>g</sup> der Zahl der Atome im Grundzustand und *N*<sup>e</sup> die Zahl der Atome im angeregten Zustand. Die Zustände haben eine Energiedifferenz *ν*<sub>0</sub>, der angeregte Zustand eine Lebensdauer *τ* . Fur dieses Ensemble gelten die Einstein-Ratengleichungen: ¨

$$
\frac{dN_g}{dt} = -\frac{dN_e}{dt} = qN_eB - qN_gB + AN_e
$$
\n(6.5)

Diese Gleichungen berucksichtigen die drei fundamentalen Prozesse spontane Emission, stimu- ¨ lierte Emission und Absorption, *q* ist die spektrale Energiedichte des eingestrahlten Feldes (hier beispielsweise des Lasers) und *B* und  $A = \delta \omega$  die jeweiligen Einstein-Koeffizienten.

Um den Einfluss hoher Intensitäten auf die Population der Zustände zu verstehen, schreiben wir den Absorptionskoeffizienten in anderer Form[1](#page-18-3)

$$
\kappa(\nu) = \kappa_0 \cdot L(\nu) = (N_g - N_e) \cdot \sigma(\nu) \tag{6.6}
$$

Sind alle Atome im Grundzustand, ist der Absorptionskoeffizient gegeben durch die Anzahl der Atome und einem Wechselwirkungsquerschnitt  $\sigma(\nu) = \sigma_0 \cdot L(\nu)$ . Das Vorzeichen des Absorptionskoeffizienten führt im Lambert-Beer-Gesetz dann zur Absorption. Sind mehr Atome

<span id="page-18-3"></span> $1$ Es sei angemerkt, dass für eine exakte Herleitung zumindest ein semiklassisches Modell der Licht-Materie-Wechselwirkung herangezogen werden muss.

im angeregten Zustand, überwiegt die stimulierte Emission und es tritt eine Verstärkung des Lichtsfelds auf. Dieser Besetzungsinversion genannte Fall bildet die Grundlage des Lasers. Somit schafft diese Formulierung des Absorptionskoeffizienten eine Verbindung zwischen dem Lambert-Beer-Gesetz und der durch die Ratengleichungen beschriebenen Populationen.

Im Gleichgewichtszustand, sprich für eine verschwindende zeitliche Änderung der Besetzung der Niveaus, lassen sich die Ratengleichungen umschreiben zu:

$$
N_{\rm g} - N_{\rm e} = \frac{N}{1 + \frac{I(\nu)}{I_{\rm s}(\nu)}}\tag{6.7}
$$

$$
I_{\rm s} = \frac{h\nu A}{2\sigma(\nu)}\tag{6.8}
$$

Hier erkennt man eine fundamentale Eigenschaft des Zweiniveausystems: Auch für eine beliebig hohe eingestrahlte Intensität  $(I(\nu) \to \infty)$  ist maximal eine Gleichbesetzung  $N_{\rm g} = N_{\rm e}$  möglich. Dies lässt sich dadurch erklären, dass Absorption und stimulierte Emission dann gleich wahrscheinlich sind. Dies bedeutet aber auch, dass  $N_{\rm g} - N_{\rm e} = 0$ , womit der Absorptionskoeffizient verschwindet. Das Medium wird nun also fur diese Frequenz transparent, im Absorptionsspek- ¨ trum ist an dieser Stelle also ein Loch, weshalb man auch von spektralem Lochbrennen (engl. *spectral hole burning*) spricht. Eingesetzt in den Absorptionskoeffizienten ergibt sich nun:

$$
\kappa(\nu) = \frac{N\sigma_0}{1 + \frac{I}{I_s} L(\nu)} L(\nu)
$$

$$
= N\sigma_0 \cdot \frac{(\frac{\Delta \nu}{2})^2}{(\nu - \nu_0)^2 + (\frac{\Delta \nu}{2})^2 \cdot (1 + \frac{I}{I_s})}
$$

Die neue Linienformfunktion des Absorptionskoeffizienten, der sich durch die Berücksichtigung der Anderung der Population des Mediums durch das absorbierte Lichtfeld ergibt, beschreibt ¨ erneut ein Lorentz-Profil, diesmal jedoch mit neuer Linienbreite:

$$
\Delta \nu' = \Delta \nu \cdot \sqrt{1 + \frac{I}{I_{\rm s}}}
$$

Diese Verbreiterung bezeichnet man auch als Sättigungsverbreiterung oder Leistungsverbreiterung (engl. *power broadening*). Man erkennt, dass sie für geringe Intensitäten gerade in die natürliche Linienbreite übergeht.

### <span id="page-19-0"></span>**Nichtlineare Absorptionsspektroskopie: Dopplerfreie S¨attigungsspektroskopie**

Mit Hilfe des spektralen Lochbrennens kann die im Rubidiumgas vorherrschende Dopplerverbreiterung nun umgangen werden. Dazu wird das Licht des Anregungslaser der Frequenz *ν* in einen Pumpstrahl mit hoher Intensität und einen Probestrahl schwacher Intensität aufgeteilt. Die beiden Strahlen werden nun genau entgegengesetzt durch das zu untersuchende Medium, in unserem Fall das Rubidiumgas, geschickt. Der Pumpstrahl wechselwirkt aufgrund des Dopplereffekts nur mit den Atomen, deren Geschwindigkeitskomponente in Strahlrichtung  $v_{\parallel} = c \frac{\nu - \nu_0}{\nu_0}$ *ν*0 beträgt. Die hohe Anregungs-Intensität brennt ein spektrales Loch bei der genannten Frequenz mit der Breite der Sättigungsverbreiterung, sprich bei dieser Frequenz ist das Medium nun transparent. Betrachtet man die Geschwindigkeitsverteilung der Atome im Gas im Grundzustand bzw. angeregten Zustand, tritt dieses Loch ebenfalls auf, wie in Abbildung [14](#page-20-0) dargestellt.

<span id="page-20-0"></span>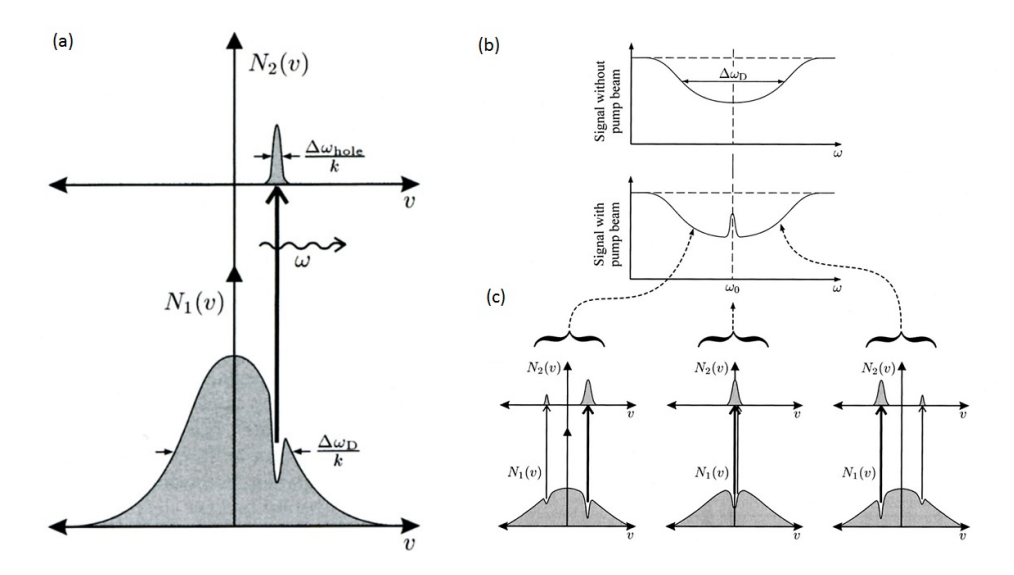

**Abbildung 14:** (a): Loch in der Grundzustandsbesetzung: Durch die hohe Intensität der Anregungswelle werden etliche Atome mit passender Geschwindigkeit in den angeregten Zustand gebracht. (b) zeigt die beobachtete Absorption des Probestrahls mit und ohne den Pumpstrahl, (c) zeigt die Besetzung des Grundzustands und angeregten Zustands fur drei verschiedene Frequenzen des Anregungslaser. ¨

Der entgegengesetzt laufende Probestrahl interagiert nun nur mit Atomen, deren Geschwindigkeitskomponente in Strahlrichtung  $v_{\parallel} = -c \frac{\nu - \nu_0}{\nu_0}$  $\frac{-\nu_0}{\nu_0}$  beträgt. Für  $\nu \neq \nu_0$  handelt es dabei um anderer Atome, als jene, welche vom Pumpstrahl gesättigt werden. Der Pumpstrahl beeinflusst in diesem Fall die Absorption des Probestrahls durch die Probe nicht. Nahe der Resonanz  $\nu \cong \nu_0$  jedoch wechselwirken beide Strahlen mit den gleichen Atomen (jene welche nur eine Geschwindigkeitskomponente senkrecht zur Strahlrichtung haben). Da der Pumpstrahl diese Atome jedoch sättigt, und somit ein spektrales Loch in die Besetzungsverteilung dieser Atome und damit den Absorptionskoeffizienten brennt, bricht die Absorption des Probestrahls ein. Die durch den Pumpstrahl angeregten Atome sind nun für den Probestrahl unsichtbar - sie sind alle bereits im angeregten Zustand und können damit kein Licht des Probestrahls mehr absorbieren. Dieser Einbruch im Absorptionsspektrum wird als Lamb-Dip bezeichnet. In einem Transmissionsspektrum, wie in unserem Fall, ist entsprechend ein Peak zu sehen.

Die physikalische Betrachtung dieses Effekts ist speziell fur das hier behandelte Rubidium nicht ¨ trivial. Als Beispiel nehmen wir <sup>85</sup>Rb. Der Grundzustand mit  $F = 3$  koppelt an drei Hyperfeinzustände des angeregten Zustands, nämlich  $F' = 2, 3, 4$ . Wir erhalten daher im dopplerverbreiterten Spektrum (nur Probestrahl ohne Pumpstrahl) nicht eine einziges Gaußprofil, sondern die Linearkombination dreier Gaußprofile, deren zentrale Frequenz und damit auch Breiten leicht verschieden sind. Mit Pumpstrahl entstehen drei echte Lamb-Dips im Absorptionsspektrum, zusammen mit drei Crossover-Resonanzen. Jeder der Lamb-Dips ist sättigungsverbreitert und ist daher für sich allein lorentzförmig. Jedoch ist jeder Lamb-Dip zusätzlich mit seiner zugrundeliegenden Gaußfunktion der Dopplerverbreiterung gefaltet. Der endgultige Absorptionskoeffizient ¨ ist die Linearkombination dieser Faltungen. Daher reicht es im Falle der komplementären Transmissionsspektren auch nicht einfach aus, das dopplerverbreiterte Spektrum vom dopplerfreien Spektrum zu subtrahieren, um die reinen Lorentz-Peaks der Hyperfeinübergänge zu sehen. Dem gesamten Spektrum ist weiterhin eine Gaußglocke aufgeprägt, wie in Abbildung X gezeigt.

## **Crossover Resonanzen**

Nicht nur bei Frequenzen, die den atomaren Übergängen entsprechen, werden Lamb-Dips beobachtet, sondern jeweils auch genau in der Mitte zwischen zwei solchen, sofern die zugehörigen Übergänge ein gemeinsames Energieniveau besitzen (und der Abstand zwischen ihnen kleiner als die Dopplerbreite ist). Zur Erklärung betrachten wir ein 3-Niveausystem mit einem gemeinsamen Grundzustand und zwei angeregten Zuständen. Der Pumpstrahl brennt zwei Löcher, jeweils eines in die Atome mit der entsprechenden Geschwindigkeit  $v_1 = c \Delta \nu / \nu_{12}$  resp.  $v_2 = c \Delta \nu / \nu_{13}$ , wobei *ν*<sub>12</sub> und *ν*<sub>13</sub> die zu den beiden Übergängen gehörigen Frequenzen sind. Ebenso wechselwirkt auch der Probestrahl mit 2 Klassen von Atomen. Liegt die Frequenz des Anregungslaser genau in der Mitte der beiden Frequenzen, so werden die vom Pumpstrahl auf dem einen Übergang gesättigten Atome vom Probestrahl auf dem anderen Übergang getestet. Das durch den Pumpstrahl gebrannte Loch fuhrt dann auch hier zu einem Einbruch in der Absorption des ¨ Probestrahls.

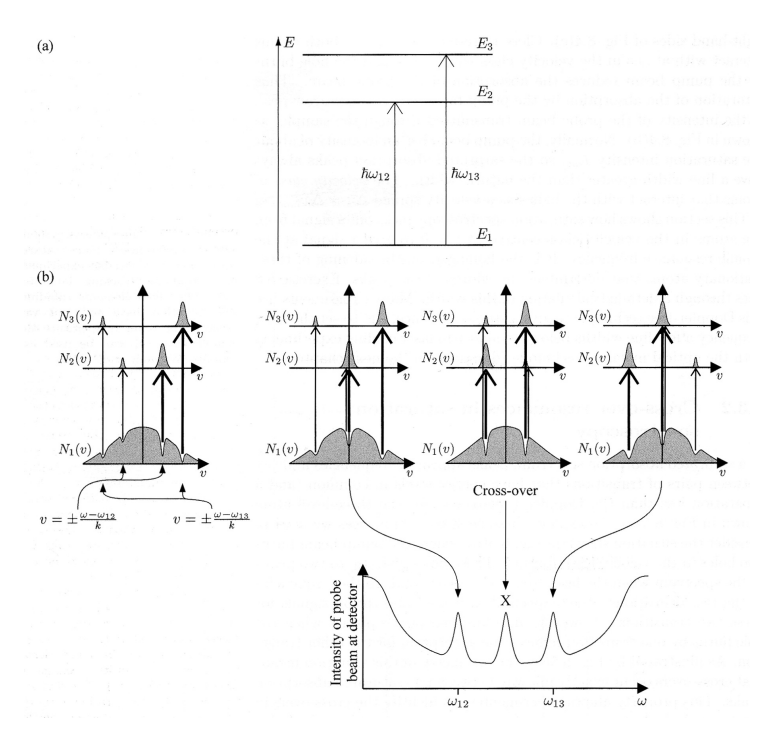

**Abbildung 15:** Illustration der Crossover anhand eines 3-Niveau-Systems.

## <span id="page-21-0"></span>**Aufgaben**

1. Geben Sie eine physikalisch anschauliche Erklärung für die Sättigungsverbreiterung.

## <span id="page-22-0"></span>**7. Versuchsdurchführung**

- 0. Machen Sie sich mit den zur Verfügung stehenden Geräten vertraut. Einer der wichtigsten Aspekte dieses Versuchs ist, neben der eigentlichen Spektroskopie, die korrekte Bedienung von Piezo-Scanner und Photodiodenverstärker (zusammengefasst in der Miniscan-Einheit) in Verbindung mit dem Oszilloskop. Lesen Sie sich dazu den entsprechenden Abschnitt im n¨achsten Kapitel *Hinweise und Tipps* durch.
- 1. Laserschwelle: Messen sie die Ausgangsleistung des Lasers in Abhängigkeit des Injektionsstroms. Berechnen sie daraus den Schwellenstrom und den differentiellen Wirkungsgrad. Im Anhang finden Sie eine Eichkurve der Photodiode, wobei der Diodenstrom dazu uber einem ¨ 50 Ω Widerstand gemessen wurde.
- 2. Realisieren Sie folgenden Aufbau:

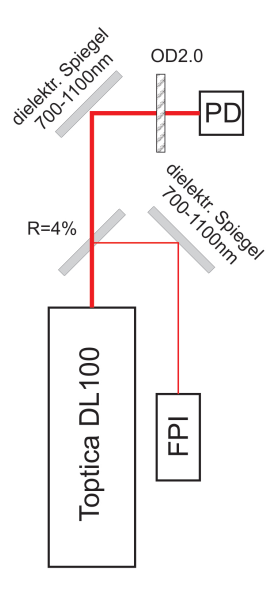

Optimieren Sie die Einkopplung ins FPI durch *Beam Walking* mit den beiden Einkopplungsspiegeln davor. Verwenden Sie das FPI als aktives FPI, sprich steuern Sie den Piezo im FPI mit dem Rampengenerator der Miniscan-Einheit an. Die Regler für Amplitude und Frequenz des Scansignals sollten maximal halb aufgedreht sein. Das Photodiodensignal des FPI wird direkt an das Oszilloskop angeschlossen (nicht via Verstärker). Das Signal der externen Photodiode wird über den Verstärker an das Oszilloskop angeschlossen.

- 3. Von nun an wird durch Anlegen einer Spannungsrampe an den Piezo, welcher die Position des Gitters im Laser steuert, die Laserwellenlänge gescannt. Folglich müssen sie ab jetzt das FPI im passiven Modus verwenden. Stellen Sie dazu die Amplitude und Frequenz des Rampengenerators auf Anschlag links, die entsprechende Verbindung zum FPI bleibt jedoch bestehen.
	- 3a. Stellen Sie nun zur Eliminierung von Modensprüngen das *Feed Forward* korrekt ein. Lesen Sie dazu zuerst (!) das Kap 5.5 im Manual zum DL100 (Siehe Anhang). Sie müssen wissen, welche Auswirkungen die Einstellungen *feed forward*, *amplitude*, *frequency* und *offset* am Scan-Controller des Diodenlasers haben. Stellen Sie auf dem Oszilloskop sowohl die Laserleistung (externe Photodiode) wie auch die Transmission durch das FPI dar. Dokumentieren Sie die Einstellung des *Feed Forward* indem Sie Laserleistung und FPI-Signal für zu schwach eingestelltes, genau richtig eingestelltes und zu stark eingestelltes *Feed Forward* aufnehmen.
- 3b. Versuchen Sie den Laser so einzustellen, dass er über einen möglichst großen Bereich ohne Modensprunge scannt. Wie groß ist dieser Bereich? Bedenken Sie, dass der Scan- ¨ bereich mindestens so groß sein muss, dass alle vier Dopplerpeaks aufgelöst werden können. Sind die FPI-Peaks äquidistant? Berücksichtigen Sie Ihre Antwort auf diese Frage in Ihrer späteren Auswertung.
- 4. Erweitern Sie den Aufbau folgendermaßen:

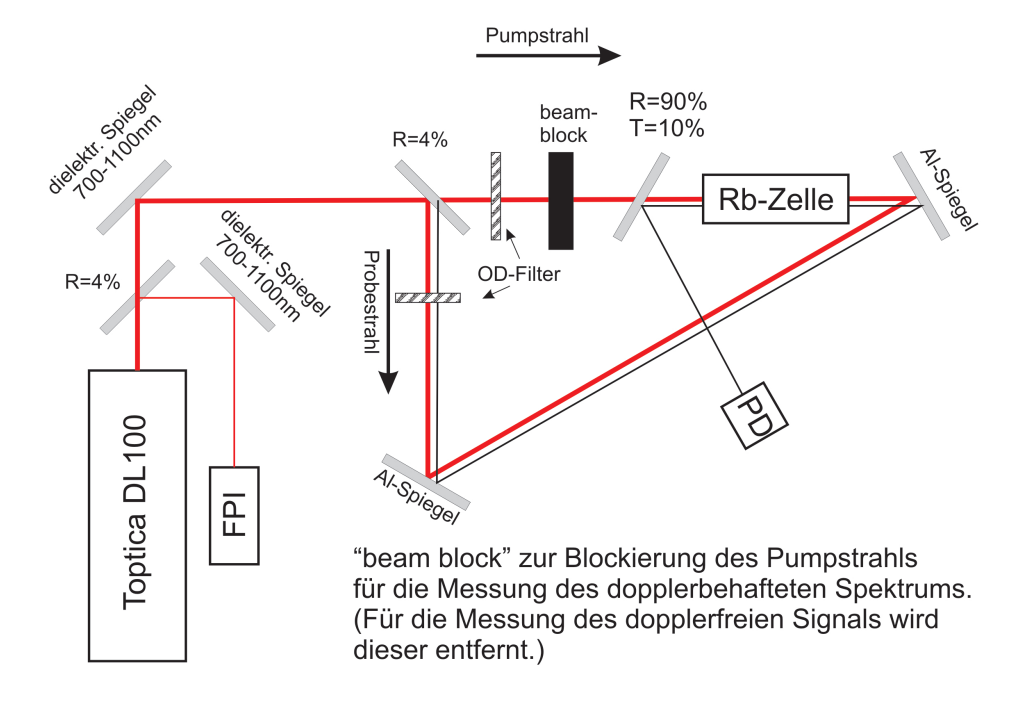

Nun gilt es, die D2-Linie(n) zu finden. Neben den Parametern des Scan-Controllers selbst steht Ihnen dazu die Temperatur der Laserdiode und der Diodenstrom zur Verfügung. Beachten Sie zum einen, dass eine Anderung der Temperatur eine gewisse Zeit zur Stabili- ¨ sierung benötigt. Zum anderen zeigt der Piezo-Kristall durchaus eine Hysterese, wodurch die steigende und fallende Flanke des Scans nicht zwangsläufig symmetrisch sein müssen.

- 4a. Blockieren Sie den Pumpstrahl nach dem unbeschichteten Spiegel (*R* = 4 %) und messen Sie das dopplerverbreitete Spektrum der D2-Linie von Rubidium (4 Linien). Vergleichen Sie die Breite der Peaks mit dem berechneten Wert.
- 4b. Nun zum Hauptteil des Versuchs, der dopplerfreien Spektroskopie. Wenn Sie den Beam Block entfernen und Pump- und Probestrahl gut überlagert haben, dann erhalten Sie das dopplerfreie Spektrum. Der Kontrast dieses Spektrums ist maßgeblich von der Wahl der OD-Filter für Probe- und Pumpstrahl abhängig (Stichwort Sättigungsverbreiterung). Finden Sie eine geeignete Kombination aus OD-Filtern fur Pump- und ¨ Probestrahl. Drehen Sie die Verstärkung des Photodiodensignals maximal auf, falls der Probestrahl zu schwach sein sollte.
- 4c. Nehmen Sie nun von jedem der vier dopplerbehafteten Übergänge ein dopplerbehaftetes und gleich darauf ein dopplerfreies Spektrum auf. Achten Sie darauf, dass Sie bereits am Oszilloskop jeden der Peaks maximal vergrößern, sprich die x- und y-Achse entsprechend skalieren, um später eine maximale Auflösung zu erhalten. Ändern Sie während der Aufnahme von dopplerbehaftetem und dopplerfreiem Spektrum eines Peaks nichts am Versuchsaufbau (bis auf den Beam Block) oder den Oszilloskopeinstellungen, sodass Sie die Spektren für die Auswertung sauber voneinander subtrahieren können. Identifizieren Sie für die Auswertung die Linien und bestimmen Sie deren

Breiten und relative Abstände. Vergleichen Sie mit den von Ihnen zur Vorbereitung berechneten Werten.

5. Im letzten Teil soll die Sättigungsverbreiterung quantifiziert werden. Messen Sie dazu die Linenbreite des Übergangs <sup>85</sup>Rb ( $F = 3 \rightarrow F' = 4$ ) in Abhängigkeit der Leistung des Pumpstrahls. Der Probestrahl wird für diese Messungen mit dem OD 3.0 Filter abgeschwächt. Die Leistung des Pumpstrahls können sie nun durch verschiedene Kombina**tionen** der verbleibenden OD Filter (OD 0.15, O.6, 1.0 und 2.0) variieren. Beachten Sie dabei die effektiv gemessenen Transmissionen durch die einzelnen Filter (siehe Anhang).

## <span id="page-25-0"></span>**Hinweise und Tipps**

## **Laserstrahllage justieren**

Ein Laserstrahl ist bestimmt durch Position und Ausbreitungsrichtung in jeweils horizontaler und vertikaler Richtung. Zur genauen Justage dieser vier Parameter benötigen Sie zwei in horizontaler und vertikaler Richtung verkippbare Spiegel. Das Optimieren der Strahllage wird auch als *beam walking* bezeichnet, hierbei handelt es sich quasi um einen manuellen Optimierungsalgorithmus (siehe [http://laser.physics.sunysb.edu/ simone/mini-project/\)](http://laser.physics.sunysb.edu/~simone/mini-project/)

- Generell ist die Höhe des Laserstrahls über dem Tisch durch die Höhe der Öffnung am Laser vorgegeben. Daher sollte darauf geachtet werden, dass der Laserstrahl überall im Versuch in etwa diese Höhe hat.
- Beim FPI ist es wichtig, dass der Laserstrahl genau senkrecht zur Eintrittsöffnung einkoppelt. Dies wird wie folgt erreicht: Die Einkopplung erfolgt ins FPI über zwei Spiegel. Man verdreht nun den ersten Spiegel leicht in eine Richtung und optimiert danach mit dem zweiten Spiegel wieder das Transmissionssignal. Dies wiederholt man nun bis man ein Optimum erreicht hat. Beim FPI ist dies erreicht, wenn die Intensität der Transmissionspeaks maximal wird und diese möglichst schmal sind. Man iteriert dabei auch zwischen Optimieren der horizontalen Strahllage und Optimieren der vertikalen Strahllage.
- Will man einen Strahl auf eine durch 2 Blenden genau definierte Achse bringen, ist dies genau das gleiche Vorgehen. Man benötigt wiederum 2 Spiegel. Mit dem ersten Spiegel justiert man nun den Strahl, so dass er durch die erste Blende geht. Man öffnet dann diese Blende und justiert mit dem zweiten Spiegel den Strahl auf die 2. Blende. Dies wiederholt man nun iterativ, bis der Strahl mittig durch beide Blenden geht.

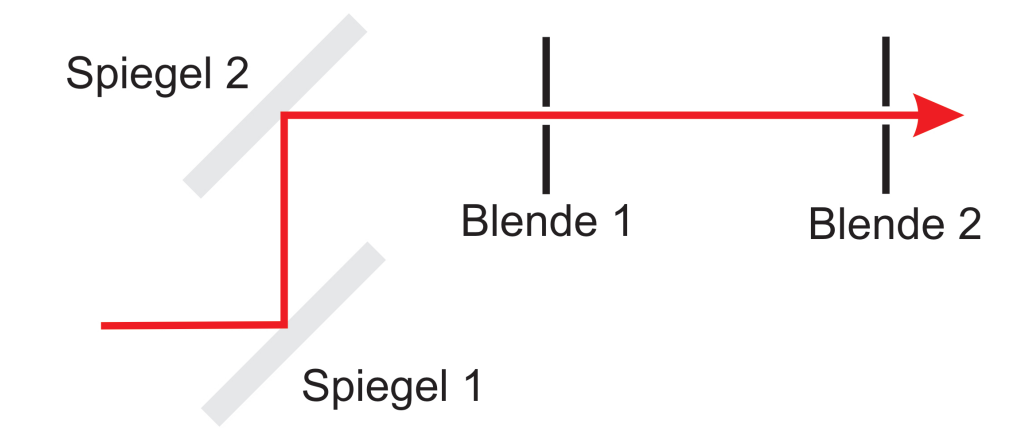

• Überlagern zweier entgegenlaufender Laserstrahlen: Ist im wesentlichen auch das gleiche Vorgehen. Man dreht an Spiegel 1 sodass die beiden Strahlen an Position 2 ubereinander ¨ liegen. Danach dreht man an Spiegel 2 bis die beiden Strahlen an Position 1 übereinander liegen.

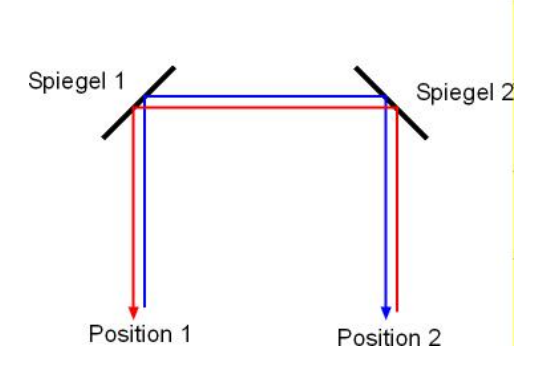

## **Oszilloskop, Miniscan und FPI**

Bevor Sie mit dem Verkabeln beginnen, schalten Sie die Miniscan-Einheit am rückseitigen Netzschalter ein und stellen alle Regler auf Links-Anschlag. Zu diesem Zeitpunkt sollten keine Kabel an der Einheit angesteckt sein, da beim Einschalten ein Spannungspuls entstehen kann. Auch das Oszilloskop sollte vor dem Verkabeln eingeschaltet werden.

Der untere Teil der Miniscan-Einheit ist der Photodiodenverstärker. Er besitzt einen Eingang (*PD In*) und einen Ausgang (*PD Out*). Am Eingang wird je nach Versuchsteil entweder die separate Photodiode oder die Photodiode im FPI (Kabel an der Ruckseite des FPI) angeschlossen. ¨ Der Ausgang kann mit dem Oszilloskop verbunden werden. Der Verstärker besitzt drei Regler: Die grobe Verstärkung (*gain*) regelt die Größenordnung der Verstärkung ( $1 \rightarrow 10^1$  bis  $6 \rightarrow 10^6$ ). Sie können also ein gegebenes Signal maximal um einen Faktor eine Millionen verstärken, minimal um einen Faktor 10. Zusätzlich existiert eine Feineinstellung (*var gain*). Der *Offset* addiert dem verstärkten Signal eine konstante Spannung zu.

Der obere Teil der Miniscan-Einheit ist ein Rampengenerator, der in diesem Versuch zur Ansteuerung des Piezokristalls im FPI verwendet wird. Der Regler *Amplitude* kontrolliert die Amplitude der Rampe, mit dem Regler *Frequency* wird die Frequenz der Rampe gesteuert. Die Nullposition des Piezos kann mit dem Regler *Offset* verschoben werden. Der Rampengenerator besitzt zwei Ausgänge, das Triggersignal (*trigger*) und das eigentlich Spannungssignal für den Piezokristall (*HV out)*. An den Ausgang *HV out* wird einzig und allein der seitliche Anschluss des FPI angeschlossen (blau markiertes Kabel), sprich der Piezokristall des FPI. Auch später im Versuch, wenn das FPI nicht mehr aktiv angesteuert wird, bleibt es mit dem Rampengenerator verbunden (Amplitude und Frequenz sind dann auf Links-Anschlag). Dies sorgt dafur, dass der ¨ Piezokristall zum einen nicht auf einem freien Potential liegt und zum anderen uber den Offset ¨ noch manuell verschoben werden kann.

Lösungsmöglichkeiten, wenn bei der Verwendung als aktives FPI kein Signal auf dem Oszilloskop zu sehen ist:

- 1. Sind die Scan-Frequenz (Regler *Frequency*) und die Amplitude (Regler *Amplitude*) aufgedreht (zumindest auf einem Drittel des maximalen Ausschlags)?
- 2. Ist die Verstärkung des Photodiodensignals maximal (Regler *Gain* auf 6)?
- 3. Ist das Oszilloskop korrekt eingestellt (Kopplung DC, Trigger-Level, vernunftige Achsen- ¨ bereiche)?
- 4. Ist der Strahl ordentlich ins FPI eingekoppelt? Stellen Sie hierzu zunächst sicher, dass der Strahl möglichst horizontal über den Tisch läuft (kontrollieren durch Abmessen der Höhe an verschiedenen Positionen). Das sollte im übrigen auch im Rest des gesamten optischen Aufbaus der Fall sein. Der das FPI aufbauende Resonator ist bereits justiert. **Handhaben Sie das FPI daher beim Einbau mit ¨außerster Vorsicht und setzten**

**Sie das Gerät keinen zu starken Erschütterungen aus! Stellen Sie die Höhe des** FPI mit Hilfe des Halters auf die Strahlhöhe ein. Das FPI sollte parallel zum Verlauf des Laserstrahls stehen. Zur genauen Justage mussen Sie die Transmission durch das FPI ¨ beobachten.

## **Finden der D2-Linie**

Es braucht ein bisschen Geduld und Fingerspitzengefühl bis man die 4 Linien des  $D_2$ -Übergangs gefunden hat. Im Anhang ist ein Beispielspektrum beigefugt welches Ihnen zeigen soll, nach was ¨ Sie suchen müssen.

Schließen Sie die Photodiode des FPI direkt an das Oszilloskop an. Schließen Sie die Photodiode, mit der sie den durch die Rubidium-Zelle transmittierten Strahl beobachten, an den Photodiodenverstärker der Scaneinheit des FPIs und das verstärkte Signal dann an das Oszilloskop an. Benutzen Sie das Trigger-Signal des Laser-Controllers (welches die Spannungsrampe für den Piezo im Diodenlaser erzeugt) um das Oszilloskop zu triggern.

Sie haben im wesentlichen 4 Parameter die sie verstellen können:

- Der Diodenstrom: Es genügt, wenn dieser am Anfang auf einen festen Wert gestellt wird. Bedenken Sie, dass beim Einschalten des Scangenerator via das interne Feed-back ein zusätzlicher Strom aufmoduliert wird. Achten Sie darauf, dass Sie auch dann immer noch unterhalb der maximal zulässigen Stromstärke bleiben.
- Die Temperatur: Verändern der Temperatur führt sowohl zu einer Verschiebung von Modensprüngen wie auch einer Änderung der Wellenlänge. Finden der richtigen Temperatur ist die wesentliche Herausforderung zum Auffinden des  $D_2$ -Übergangs. Beachten Sie, dass das System träge reagiert und eine gewisse Zeit braucht, bis es auf einer neuen Temperatur stabilisiert ist.
- Die Amplitude der am Piezo angelegten Spannungs-Rampe: Bestimmt über einen wie großen Bereich Sie die Wellenlänge scannen.
- Offset der am Piezo angelegten Spannungs-Rampe: Damit können Sie den Wellenlängenbereich, den Sie scannen direkt als ganzes schieben.

Durch Optimieren der Temperatur und der Spannungs-Rampe sollten Sie die Absorptionspeaks finden. Sie müssen unter Umständen auch nochmals die "Feed-Forward"-Einstellung leicht verändern, damit in dem Bereich, den Sie scannen, keine Modensprünge auftreten. Verstellen Sie unter keinen Umständen die grobe Wellenlängen-Einstellung des Diodenlasers.

## **Optimieren des dopplerfreien S¨attigungsspektrums**

Im Anhang finden Sie ein Beispielspektrum, welches mit den zur Verfugung stehenden Kompo- ¨ nenten gemessen wurde. Auch hier braucht es ein bisschen Geduld und Fingerspitzengefuhl um ¨ ein optimales Signal zu erhalten. Achten Sie besonders auf folgende Punkte:

- Wichtig ist die genaue Überlagerung von Pump- und Probestrahl.
- Entscheidend ist die Intensität mit der sie die Atome sättigen und die Intensität des Probestrahls. Versuchen sie durch Einsatz der zur Verfugung stehenden Graufilter ein Optimum ¨ zu finden.
- Auch die Frequenz, mit welcher sie die Wellenlänge des Lasers durchstimmen, hat einen Einfluss auf die Qualität des Spektrums.
- Benutzen Sie die Mittelwertfunktion des Oszilloskop.

## <span id="page-28-0"></span>**8. Literatur**

- [ 1 ] F.K. Kneubühl, M.W. Sigrist, Laser, 6. Auflage. Teubner Verlag, Wiesbaden, 2005
- [ 2 ] B.E.A. Saleh, M.C. Teich, **Fundamentals of Photonics**, John Wiley & Sons, Inc, 1991
- [ 3 ] H. Haken, H.C. Wolf, **Atom- und Quantenphysik, Einfuhrung in die experimen- ¨ tellen und theoretischen Grundlagen**, 8. Auflage, Springer Verlag, 2004
- [ 4 ] C.J. Foot, **Atomic Physics**, 1. Auflage, Oxford University Press, 2005
- [ 5 ] T. Mayer-Kuckuk, **Atomphysik**, 5. Auflage, Teubner Verlag, 1997

## <span id="page-29-0"></span>**A. Anhang**

## <span id="page-29-1"></span>**Material:**

Der Versuch beinhaltet folgendes Material:

- Totica DL100 Diodenlaser, 50mW@780nm, (external Cavity, Littrow Anordnung) Auschnitte aus dem Manual folgen weiter hinten hier im Anhang.
- Toptica Steuerelektronik besehend aus:
	- **–** Monitor Unit DC110
	- **–** Current Control DCC 110
	- **–** Temperatur Control DTC 110
	- **–** Scan Control SC110

Auschnitte aus dem Manual folgen weiter hinten hier im Anhang.

- Toptica FPI mit FSR 4GHz inklusive Scangenerator bestehend aus Rampengenerator und Photodiodenverstärker.
- Optiken:
	- **–** 2 Al-Spiegel
	- **–** 2 unbeschichtete Substrate, R=4%
	- **–** Dielektrischer Spiegel, R=90%, T=10%
	- $-2$  Dielektrische Spiegel für 700-1100nm,  $R < 99\%$
	- **–** OD-Filter: OD 0.15, OD 0.6 OD 1.0 OD 2.0 OD 3.0  $(OD = optische Dichte = -log(I<sub>trans</sub>/I<sub>0</sub>))$
	- **–** Rb-Zelle
	- **–** Photodiode
	- **–** IR Detektorkarte
	- Halter für sämtliche Optiken
- Laserschutzbrillen
- Oszilloskop Tektronix 1001B
- PC

## <span id="page-30-0"></span>**Kalibrierung der Photodiode**

Die Photodiode gibt die Laserintensität als Spannung aus. Um davon auf die Laserleistung zurückschließen zu können, finden Sie hier eine Eichkurve. Dazu wurde die Photodiode mittig in den Strahl gestellt (maximale Spannung). Die Photodiode wurde mit einem 50Ω Widerstand terminiert.

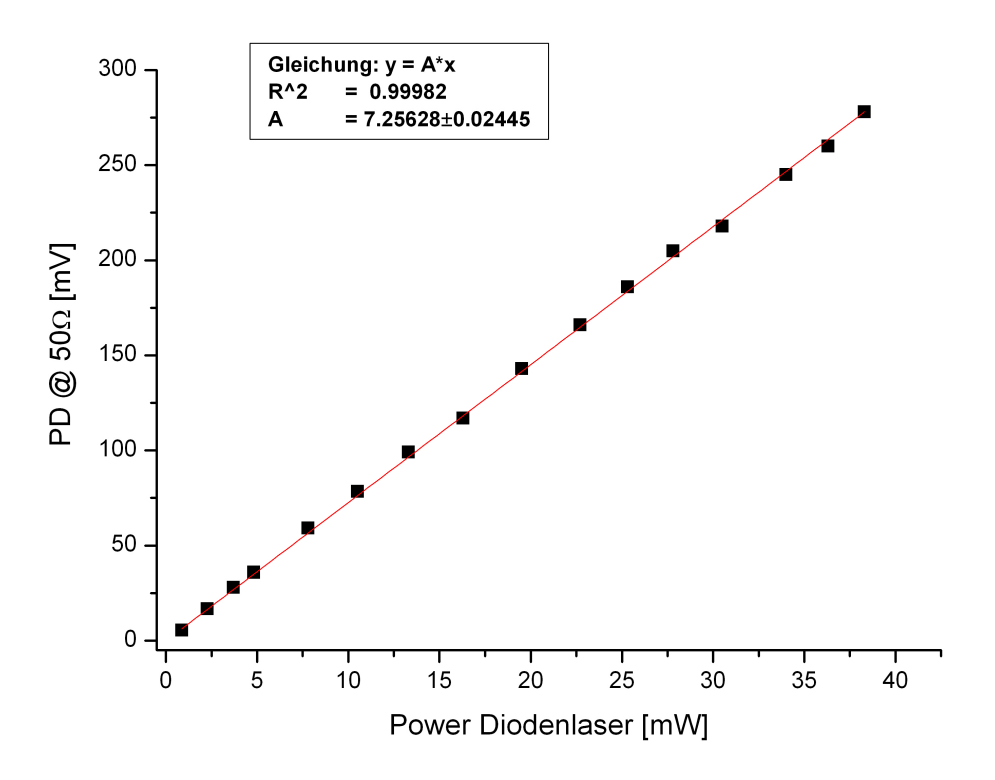

**Abbildung 16:** Laserleistung gegen Photodiodenspannung

## <span id="page-30-1"></span>**Transmission der OD-Filter**

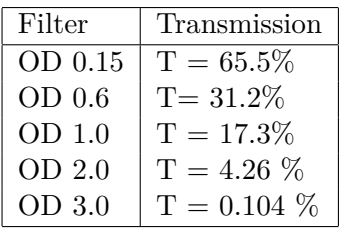

## <span id="page-31-0"></span>Beispielspektren zur dopplerfreien Sättigungsspektroskopie

Die folgenden Spektren wurden mit den zur Verfügung stehenden Komponenten gemessen:

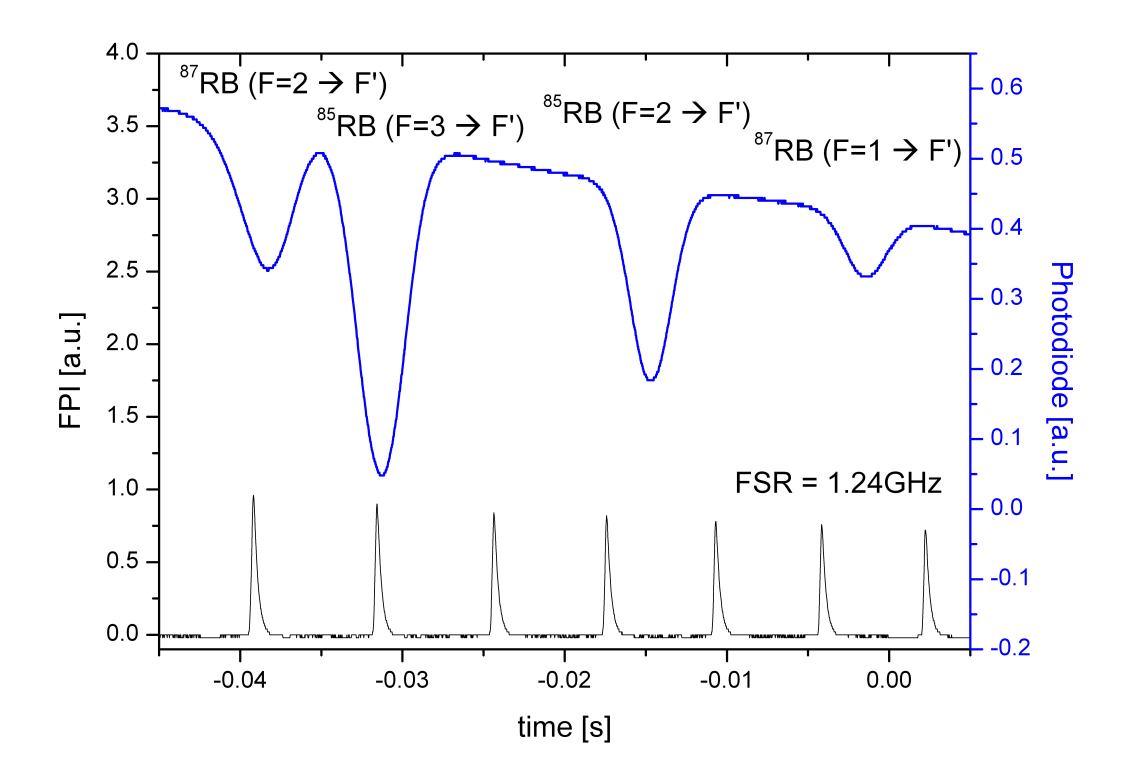

**Abbildung 17:** Dopplerbehaftetes Spektrum (Pumpstrahl ist geblockt) bei 780 *nm* uber 4 Einzelmes- ¨ sungen gemittelt. Pro Isotop sind je zwei  $D_2$ -Übergänge sichtbar. Die Hyperfeinstrukturaufspaltung des Grundzustands ist sichtbar.

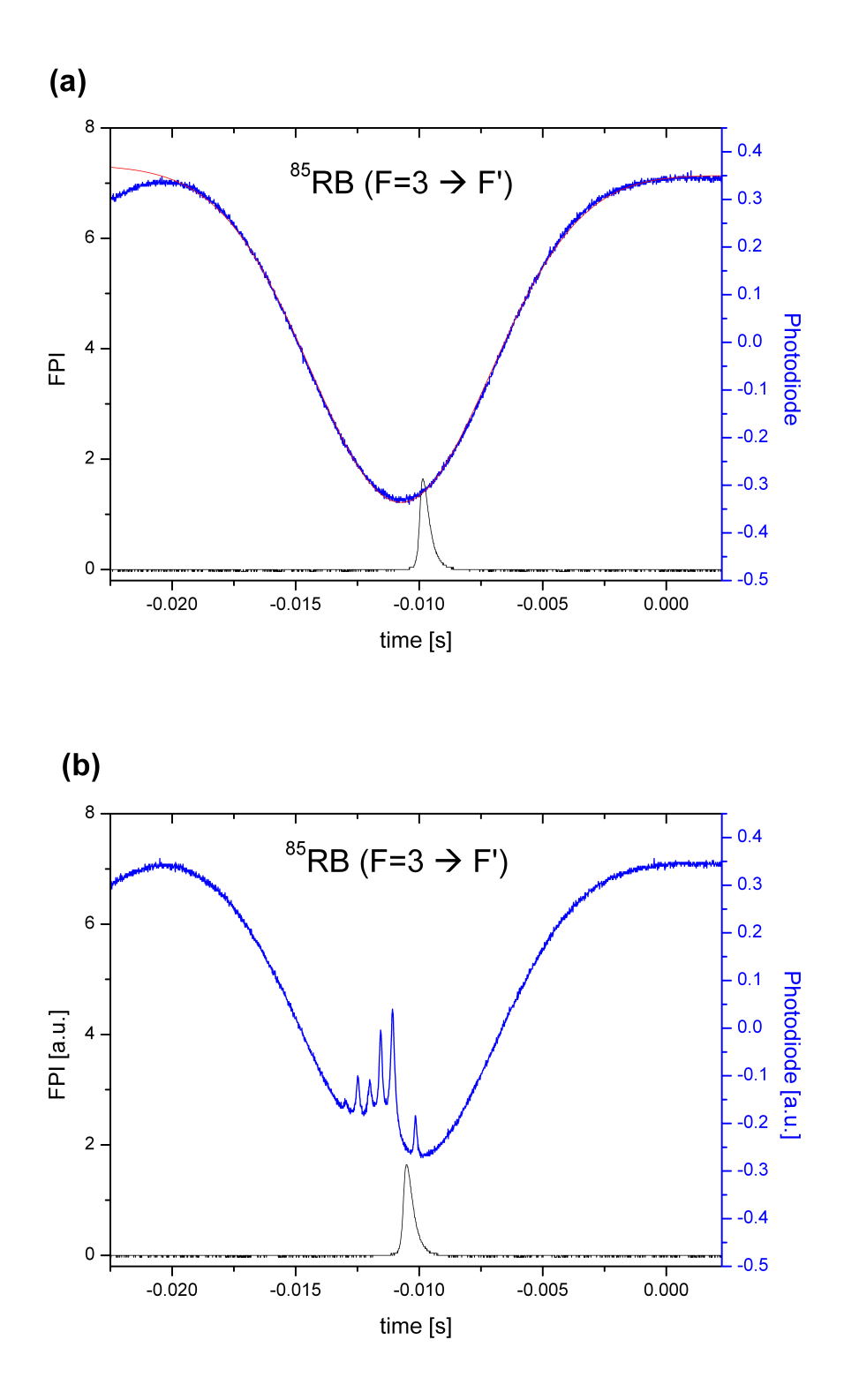

**Abbildung 18:** (a) Detailaufnahme des Übergangs von <sup>85</sup> $RB(F = 3 \rightarrow F')$ , Pumpstrahl geblockt, über 4 Einzelmessungen gemittelt.

(b) Gleiches Spektrum wie in (a) mit Pumpstrahls. 6 Lambdips sind sichtbar, welche zu 3 Übergängen und 3 Crossover gehören, über 4 Einzelmessungen gemittelt.

<span id="page-33-0"></span>![](_page_33_Figure_0.jpeg)

**Abbildung 19:** Dopplerfreies Spektrum des Übergang von <sup>85</sup> $RB(F = 3 \rightarrow F')$ , welches man durch Substraktion der beiden Spektren in Abbildung [19](#page-33-0) erhält. 3 Übergänge und 3 Crossover-Resonanzen sind sichtbar.

## <span id="page-34-0"></span>**Ausschschnitte: Manual DL100**

Diode Laser Head DL 100

#### $5.4$ **Single Mode and Coherence Control**

The interplay of various factors determines the single mode laser frequency emitted by the Laser Head DL 100 (see Figure 9):  $\mathbf{1}$ 

- The gain profile of the laser diode gain medium. The internal resonator mode structure of the laser diode, mainly the optical laser diode cavity  $\overline{2}$ length.
- $\overline{3}$ . The external resonator mode structure of the diode laser, mainly the optical diode laser cavity The grating profile (angular mode from diode rear mirror to the grating) the optical distance from diode rear mirror to the grating)<br>The grating profile (angular dispersion and reflection curve) that can be shifted by the
- $\overline{4}$ angle.

![](_page_34_Figure_7.jpeg)

#### Figure 9 Factors determining the Single Mode Laser Frequency

![](_page_34_Picture_87.jpeg)

The easiest way to check whether the laser is operating single mode is to analyze the laser light with a scanning Fabry-Perot Interferometer (FPI 100 available from ToPTICA photonics AG). All fringes have to be equidistant and should have the same amplitude (see Figure 11 (e)). In case fringes with different distance or height occur (see Figure 11 (d)), try changing the laser diode current. If no signal can be found (coherence breakdown), change the laser diode current.

If you do not have a FPI, watch out for the noise level in the photo diode signal at different currents. Optimum single mode operation is achieved at the lowest noise level. The noise level criterion is however not sufficient for all laser diodes.

Page 24

Status: 21.3.06

![](_page_34_Picture_14.jpeg)

#### $5.5$ Mode-Hop Free Tuning of the Wavelength

By scanning the piezo actuator, the length of the external resonator and the grating profile (please refer to Figure 9) are changed. In order to suppress mode-hops and for the improvement of the mode-hop free tuning range the internal resonator should also be scanned. This can be done by applying a ramp proportional to the SC 110 output ramp (which scans the laser) to the laser diode current. This leads to a change of the refractive index n of the semiconductor material and thus to a change of the length of the internal resonator. This feature is called Feed Forward.

#### $5.5.1$ Setting the Feed Forward (Mode Hop Elimination)

For improvement of the mode-hop free tuning range a simultaneous additional modulation of the laser diode current using a ramp proportional to the SC 110 output ramp can be used. However, the tuning behavior improves at the expense of a more pronounced amplitude modulation. The Feed Forward Trimpot on the SC 110 front panel (please refer to the Sys DC 110 Supply Electronics manual) is used to adjust the proportionality factor between the ramp which is applied to the piezo actuator by the SC 110 and the ramp which is applied to the laser diode via the backplane bus (standard jumpered for DA#0 on the printed circuit board of the SC 110) to the DCC 110 (needs also to be jumpered for external control via DA#0). The amplitude is, at the most, 1/50 of the amplitude of the output signal of the Output BNC-connector. For adjusting the feed forward connect the DL 100 system as shown in Figure 10.

![](_page_35_Figure_5.jpeg)

Figure 10 Wiring Scheme for Feed Forward Adjustment

![](_page_35_Picture_7.jpeg)

Page 25

#### Diode Laser Head DL 100

Adjust the laser to the desired output power by the aid of a power meter. Monitor the output power e.g. l<sub>pd</sub> on an oscilloscope. Using the SC 110 trigger output may be helpful. If your laser diode does not have an internal photo diode, please use an external photo diode for power measurement (attenuation of the laser will probably be necessary, the cut-off-frequency of the photo diode should be > 10 kHz). Additionally monitor the SC 110 output signal on the second channel. Switch on the SC 110 and increase its amplitude to about 60 V. In case the photo diode signal l<sub>pd</sub> shows a smooth shape (compare Figure 11 (e)) the feed forward- and the laser diode current l<sub>set</sub> setting is correct. If you have a Fabry-Perot-Interferometer (FPI) available, you can check whether the desired mode-hop-free tuning range has been attained.

If I<sub>pd</sub> shows a shape as in Figure 11 (a-d), try to reduce the number of power hops (= mode hops) in the photo diode signal by adjusting the feed forward and the operation current l<sub>set</sub>.

Some mode-hops can not be detected by just using an internal (or external) photo diode **NOTE!** (compare Figure 11 (d)). TOPTICA Photonics therefore recommends the use of a Fabry-Perot-Interferometer for optimization of the mode-hop free tuning.

The following tips give you some idea of how to adjust the feed forward (refer to Figure 11):

Page 26

Status: 21.3.06

![](_page_36_Picture_7.jpeg)

![](_page_37_Figure_0.jpeg)

- Feed forward trimpot is in fully counterclockwise position. Feed forward has to be increased.  $(a)$
- $(b)$ Feed forward trimpot is in fully clockwise position. Feed forward has to be decreased.
- $\overrightarrow{c)}$ <br>(d) Feed forward trimpot (typ.  $\pm 2$  turns) or laser diode current (typ.  $\pm 2$  mA) set slightly wrong.
- Laser diode current incorrect (can be noticed only with a Fabry-Perot Interferometer or possibly in the customer's application.
- $(e)$ Feed forward and laser diode current are well adjusted.

Slowly change the operating current lset within a range of 10% and also the feed forward setting, in each case trying to reduce the number of mode hops. Proceed until all hops are eliminated, i.e. I<sub>nd</sub> shows a smooth shape and the FPI fringes are equidistant and of the same height.

The output amplitude of the SC 110 now can be raised and the above procedure repeated in order to increase the mode hop free tuning range. If you have a Fabry-Perot-Interferometer available, you can check whether the desired mode-hop-free tuning range has been attained.

![](_page_38_Picture_70.jpeg)

For everyday operation it is not necessary to change the feed forward adjustment. Single-mode operation can be reestablished usually by adjusting only the laser diode current. Due to changing environmental conditions, it may be necessary from time to time to change lset by a few mA to keep the laser in single mode operation. To operate at an exact wavelength it may also be necessary to change the temperature (± 0.3 °C).

Page 28

Status: 21.3.06

![](_page_38_Picture_12.jpeg)

## <span id="page-39-0"></span>**weitere Ausschschnitte: Manual DL100 & Steuerelektronik**

Unter folgendem Link finden Sie weitere Ausschnitte aus den Manuals zum Diodenlaser und zur Steuerelektronik:

http://www.uni-saarland.de/fak7/becher/vorlesungen/FoPra/Anhang.pdf

Sie brauchen diese nicht zwingend auszudrucken. Diese liegen beim Versuch bereit. Machen Sie sich aber mit der Bedienung der Geräte vor dem Versuch vertraut.

## <span id="page-39-1"></span>**Bildnachweis:**

Abbildung 1 - 4 stammt aus [2] Abbildung 7 stammt aus [1] Abbildung 12-13, 15 stammt aus [4]